## Differencias Finitas <u>para la solución de ecuaciones</u> differenciales parciales

# **Eeugeión de lea or Bidimensional**

**UHU – 4º Ingeniero Industrial – Curso 2008/09 Profesor: Antonio Algaba Durán Alumno: Luis Heredia Castillo**

**Asignatura: Ecuaciones Diferenciales y Métodos Numéricos**

### Para flujo bidimensional en régimen transitorio:

$$
\left| \frac{\partial^2 T}{\partial x^2} + \frac{\partial^2 T}{\partial y^2} + \frac{\dot{q}}{k} \right| = \frac{\rho C_p}{k} \frac{\partial T}{\partial \tau}
$$

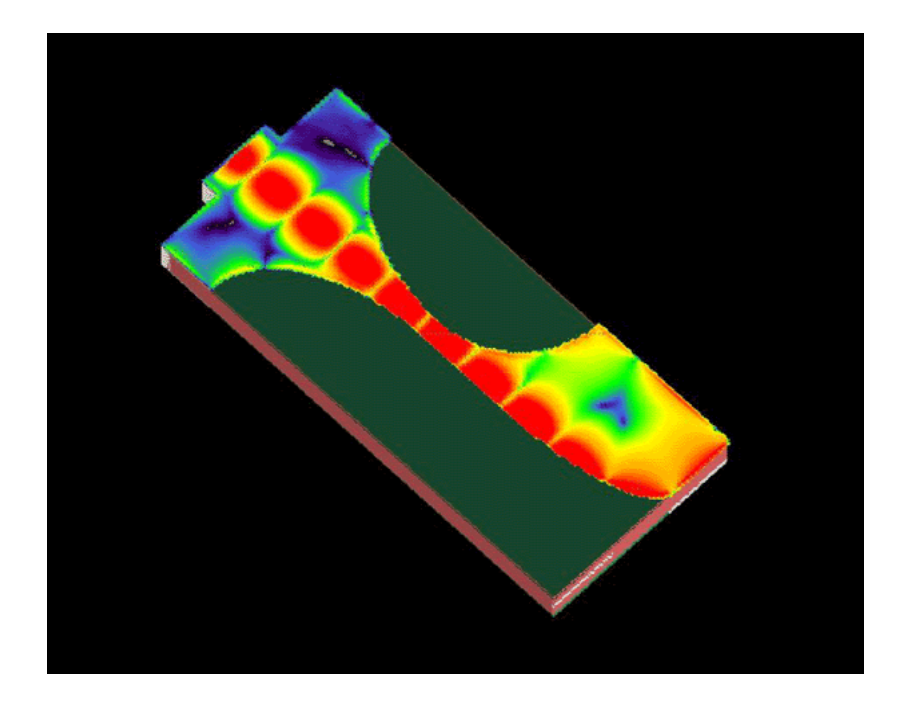

$$
\frac{\partial u}{\partial x} = \lim_{\Delta x \to 0} \frac{u(x + \Delta x, y) - u(x, y)}{\Delta x}
$$

$$
\frac{\partial u}{\partial y} = \lim_{\Delta y \to 0} \frac{u(x, y + \Delta y) - u(x, y)}{\Delta y}
$$

### Diferencias finitas: ecuaciones parabólicas

$$
\frac{\partial T}{\partial t}(x, y, t) = c^2 * \left( \frac{\partial^2 u}{\partial x^2}(x, t) + \frac{\partial^2 u}{\partial x^2}(y, t) \right) + F(x, y, t)
$$

*q* es el flujo de calor (cal/(cm<sup>2</sup> s)

# Diferencias finitas

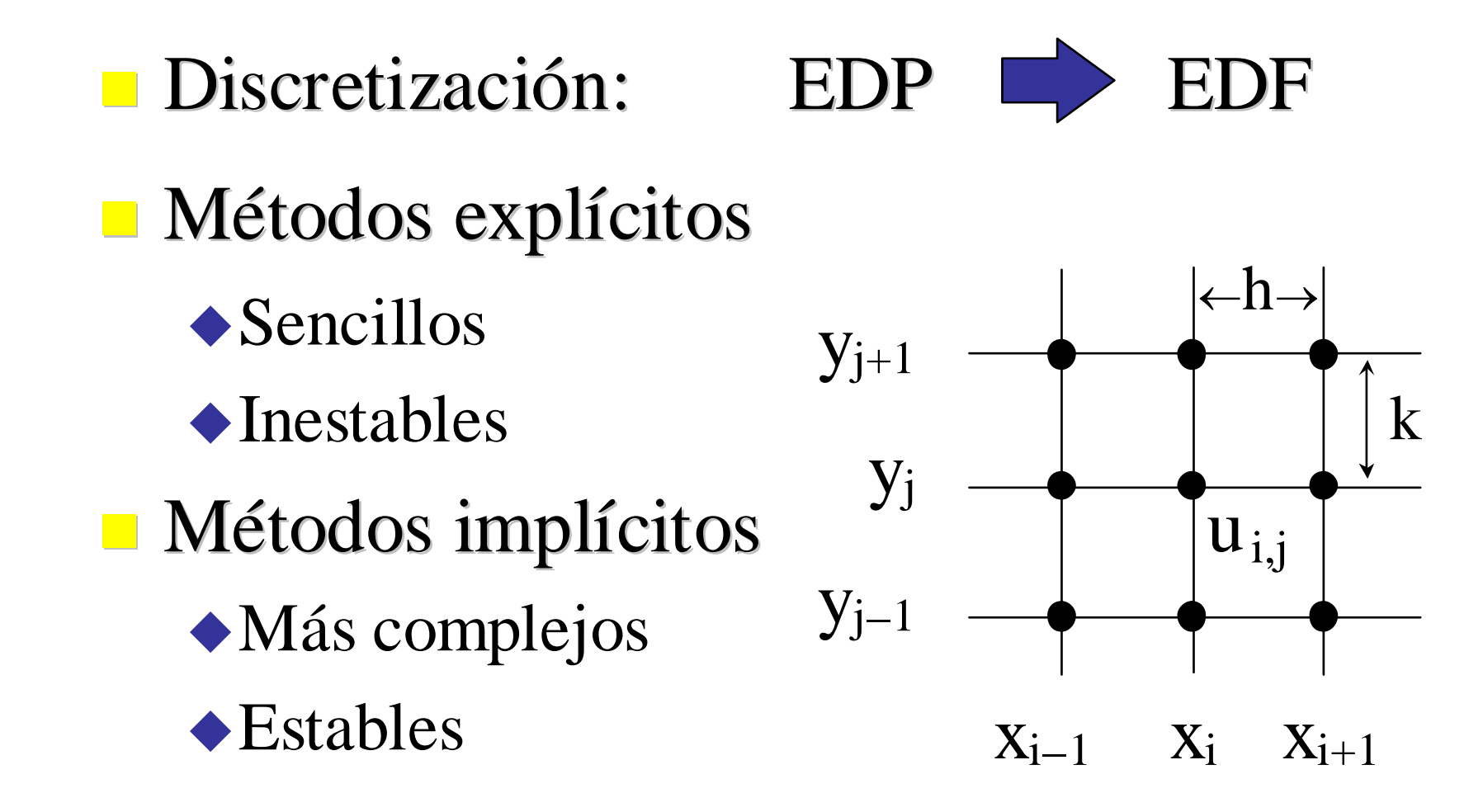

### Técnica de solución: Métodos explícitos

$$
\frac{\partial T}{\partial t} = \frac{T_i^{l+1} - T_i^l}{\Delta t} + O[\Delta t]
$$

$$
\frac{\partial^2 T}{\partial x^2} = \frac{T_{i+1,j}^l - 2T_{i,j}^l + T_{i-1,j}^l}{\Delta x^2} + O[\Delta x^2]
$$

$$
\frac{\partial^2 T}{\partial y^2} = \frac{T_{i,j+1}^l - 2T_{i,j}^l + T_{i,j-1}^l}{\Delta y^2} + O[\Delta y^2]
$$

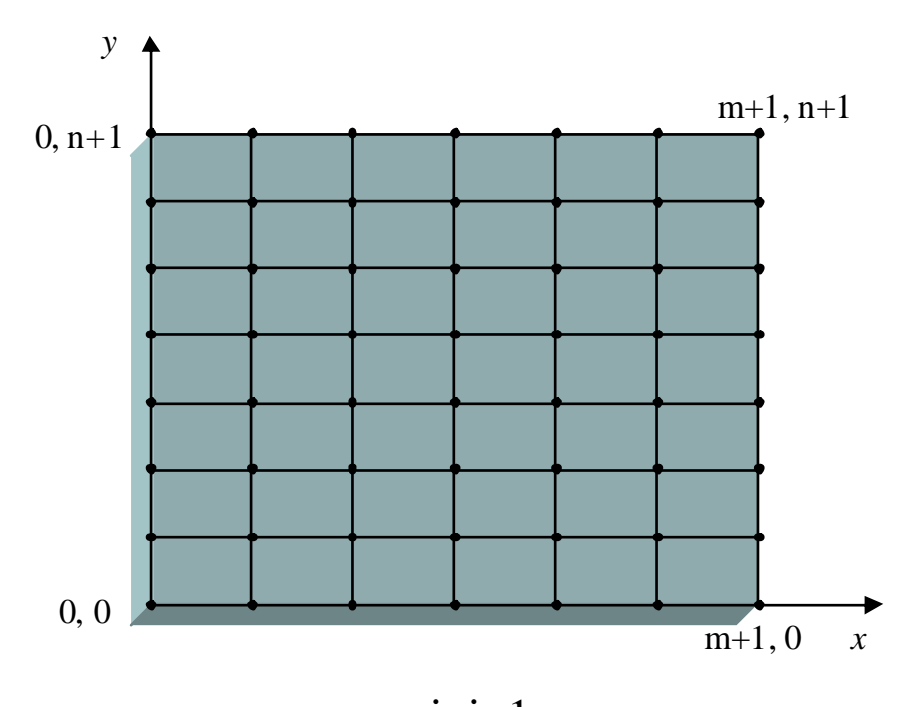

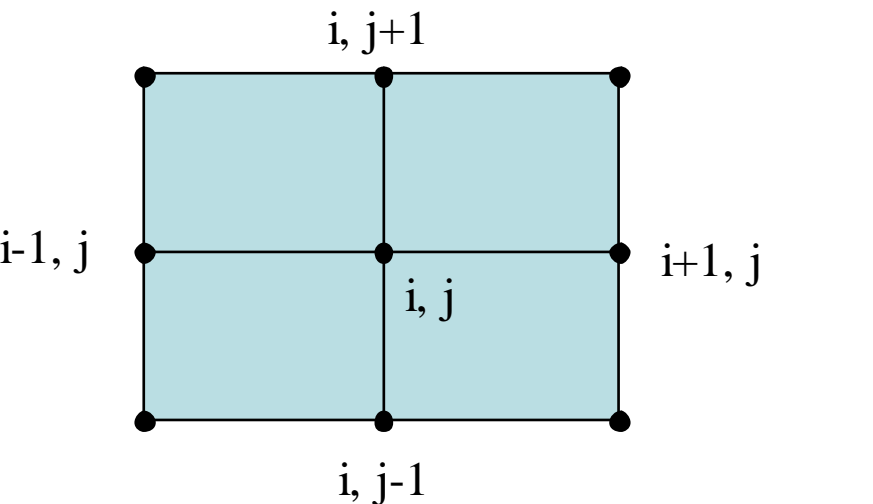

### Métodos explícitos - Condiciones Dirichlet

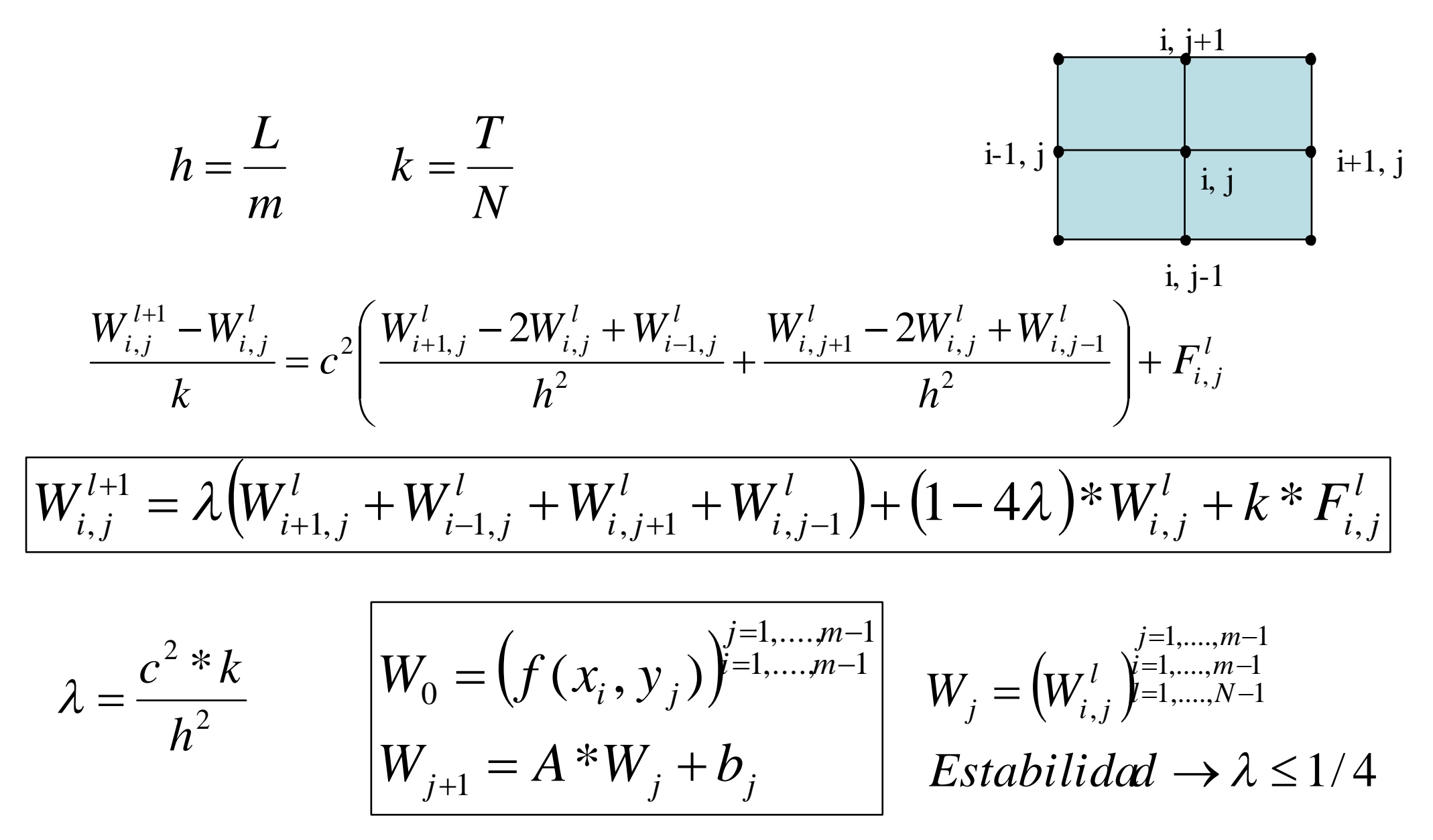

### Métodos explícitos – Matriz Tridiagonal

 $\left(W_{i+1-i}^l+W_{i-1-i}^l+W_{i-i+1}^l+W_{i-i-1}^l\right) + \left(1-4\lambda\right)*W_{i-i}^l + k * F_i^l$ *i j l i j l i j l i j l*  $i-1,j$ *l*  $W_{i,j}^{l+1} = \lambda \big(W_{i+1,j}^l + W_{i-1,j}^l + W_{i,j+1}^l + W_{i,j-1}^l \big) + (1 - 4\lambda)^* W_{i,j}^l + k^* F_{i,j}^l$ 

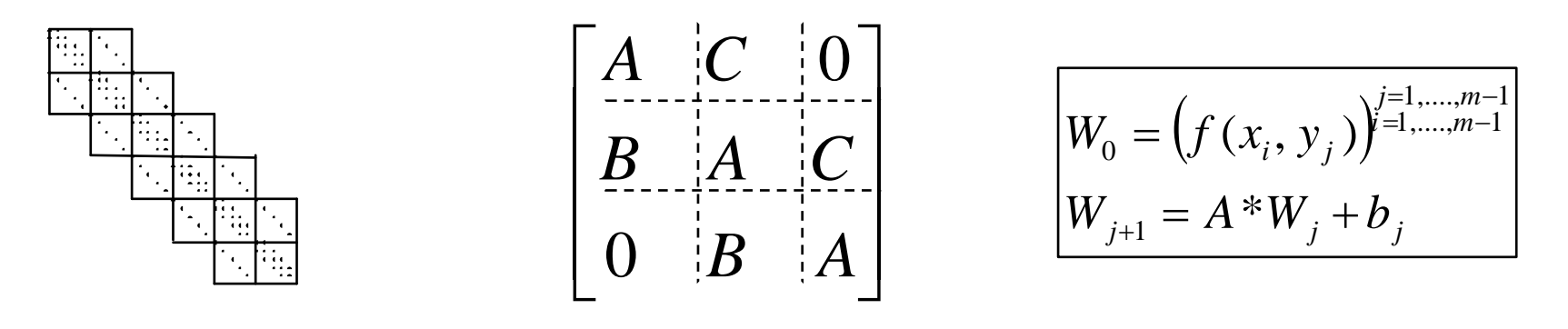

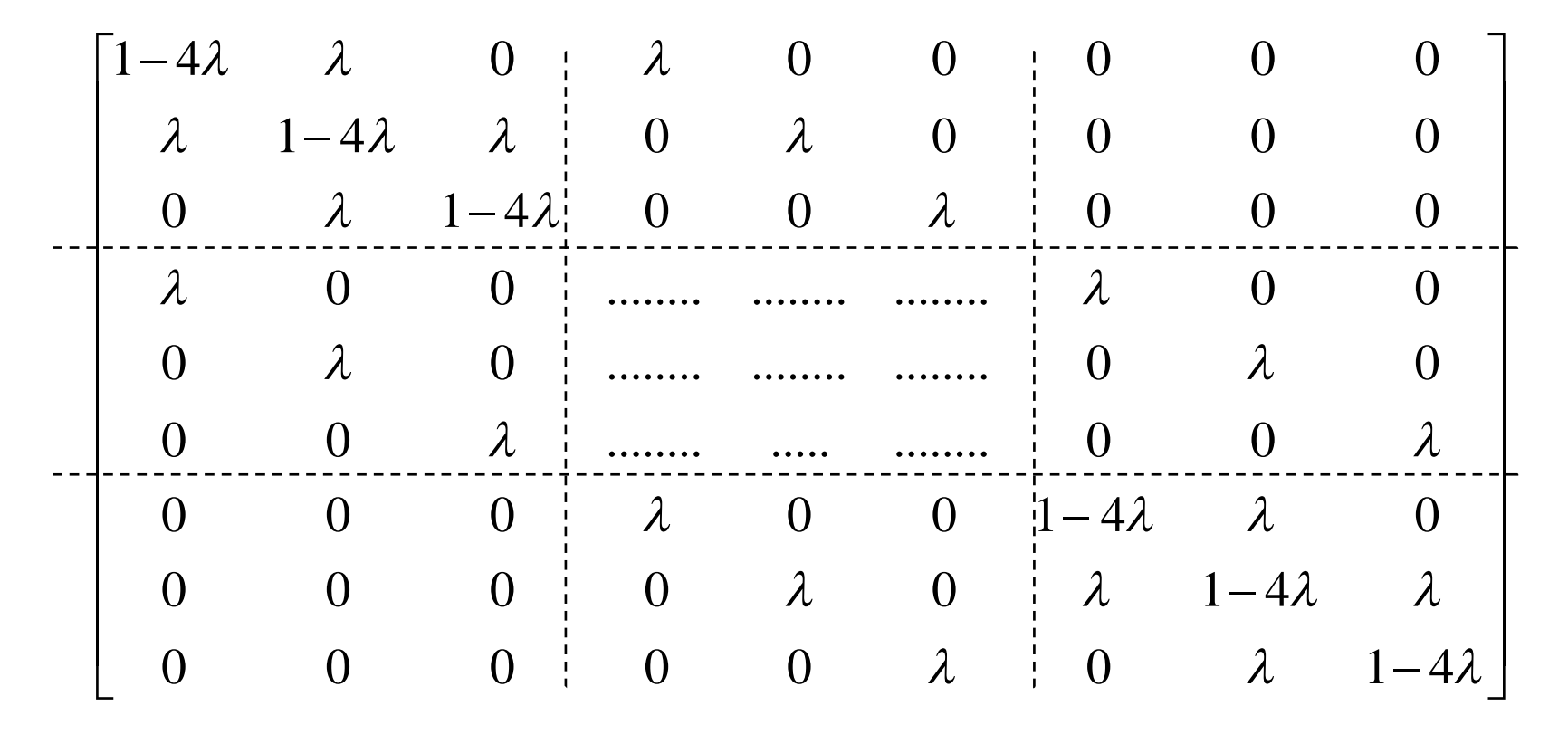

# Programación Matriz Tridiagonal

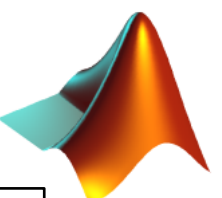

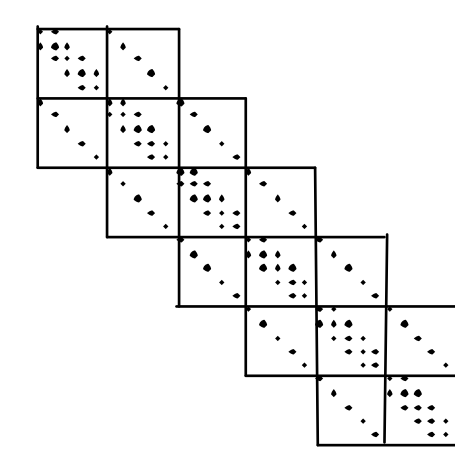

function AA=**tridiagonal2D**(a,b,c,m) A=tridiagonal(a,b,c,m); B=tridiagonal(b,0,0,m); C=tridiagonal(c,0,0,m); AA=zeros(m\*m,m\*m); for  $i=2$  m-1  $AA(((i-1)*m)+1:i*m,((i-2)*m)+1:(i-1)*m)=B;$  $AA(((i-1)*m)+1:i*m,((i-1)*m)+1:(i+0)*m)=A;$  $AA(((i-1)*m)+1:i*m,((i-0)*m)+1:(i+1)*m)=C;$ end  $AA(1:m,1:m)=A;$  $AA(1:m,m+1:2*m)=C;$  $AA(((m-1)*m)+1:m*m,((m-2)*m)+1:(m-1)*m)=B;$  $AA(((m-1)*m)+1:m*m,((m-1)*m)+1:m*m)=A;$ 

**A=tridiagonal2D(1-4\*la,la,la,m-1);**

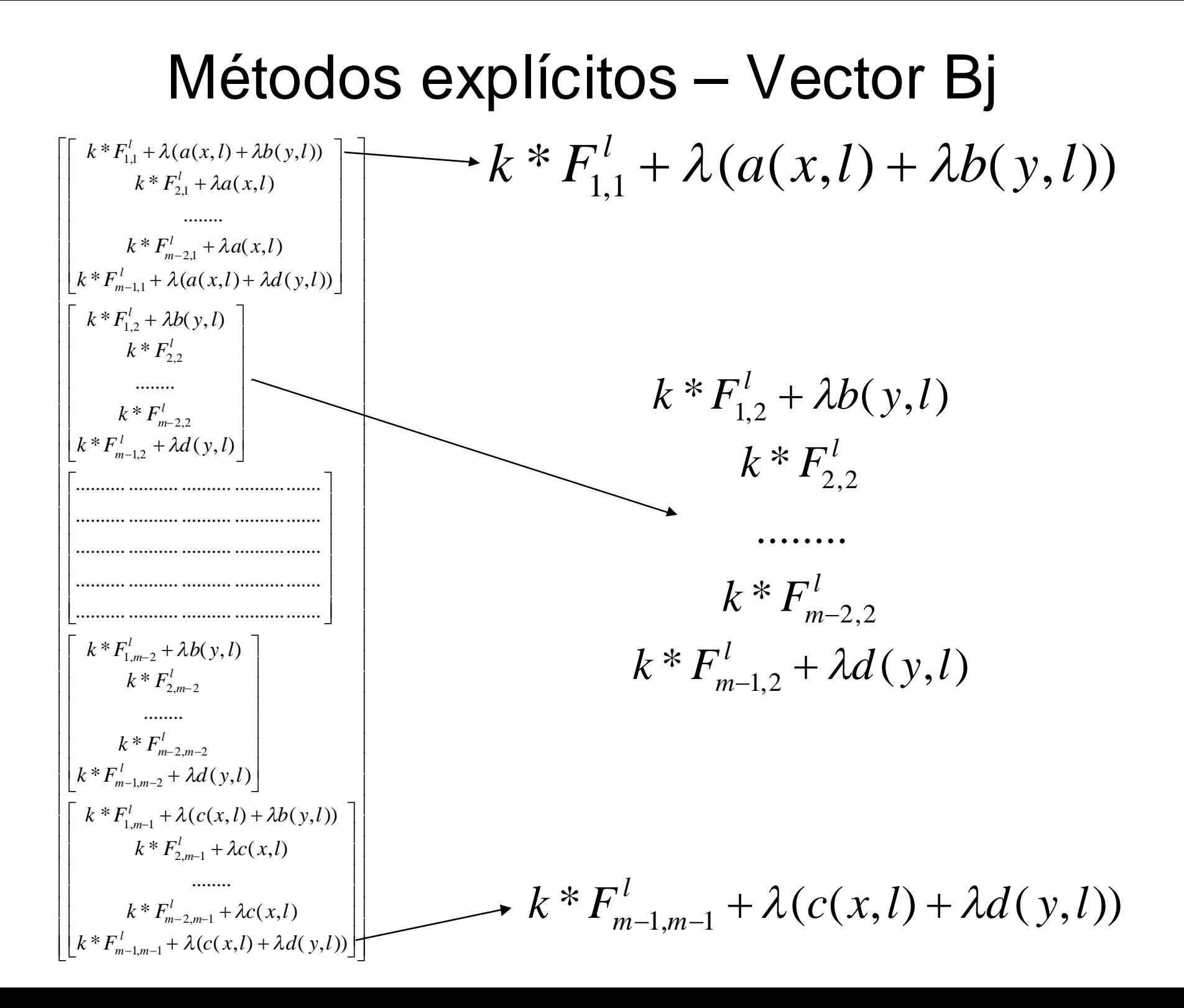

# Programación Vector Cj

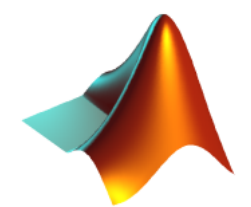

```
for =0: N-1%construcción de Bj
   b=zeros(m-1,m-1);%lo creamos inicialmente como matriz
  %Fuerza externa
  for i=1:m-1for i=1:m-1b(i,ii)=k*GG(i*h,ii*h,j*k);end
   end
  %En los bordes de la placa condiciones de Dirichlet
  for i=1: m-1
      b(i,1)=b(i,1)+la*aa(i*h,j*k);b(i,m-1)=b(i,m-1)+la<sup>*</sup>cc(i<sup>*</sup>h,j<sup>*</sup>k);b(1,i)=b(1,i)+la^*bb(i^*h,j^*k);b(m-1,i)=b(m-1,i)+la*dd(i*h,j*k);end
end
```
# Métodos explícitos – Sistema ec.

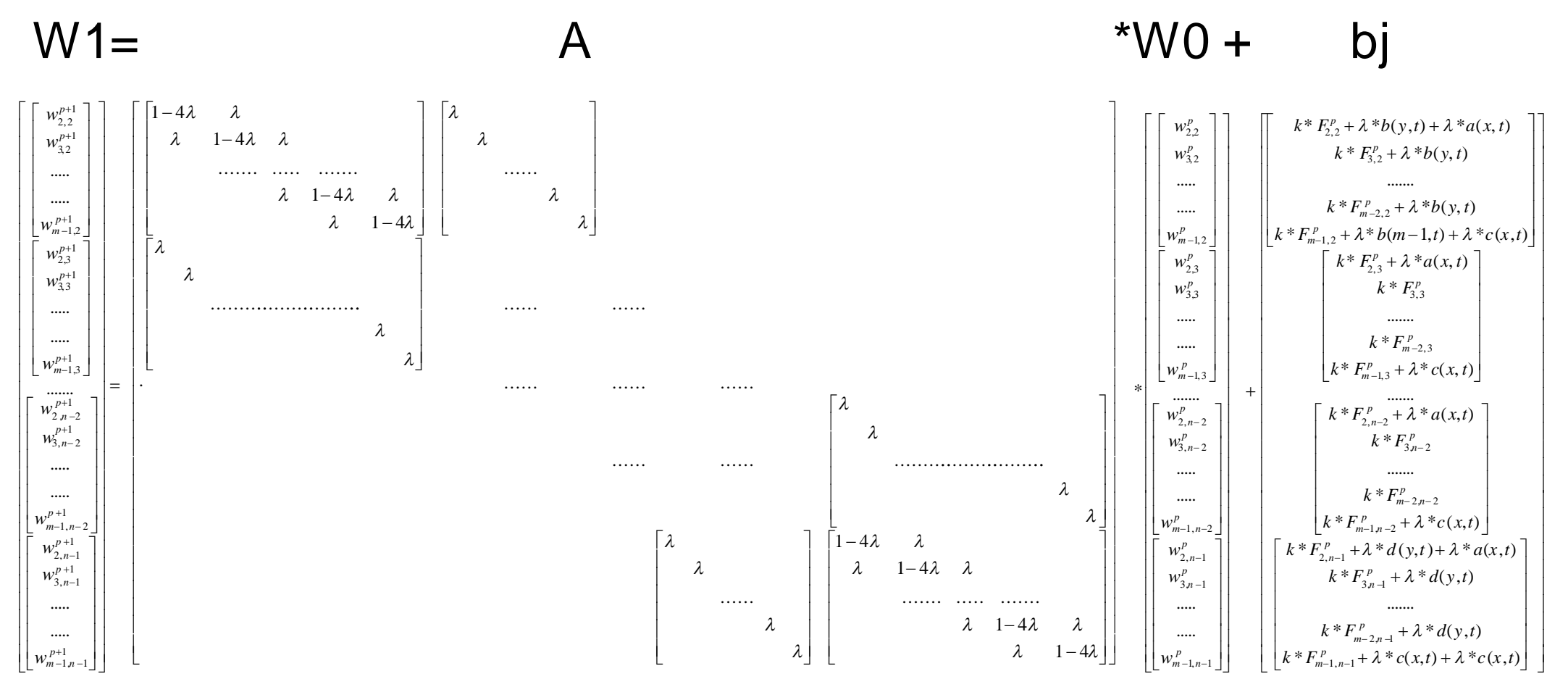

### (m-1)\*(m-1) ecuaciones

B=zeros((m-1)\*(m-1),1);%lo convertimos en un vector de pie for  $i=1:m-1$  $B(1+((i-1)*(m-1))$ : $i*(m-1),1)=b(:,i);$ end

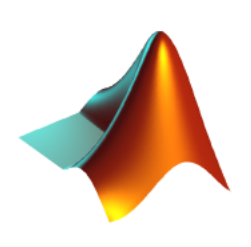

# Métodos explícitos – Soluciones

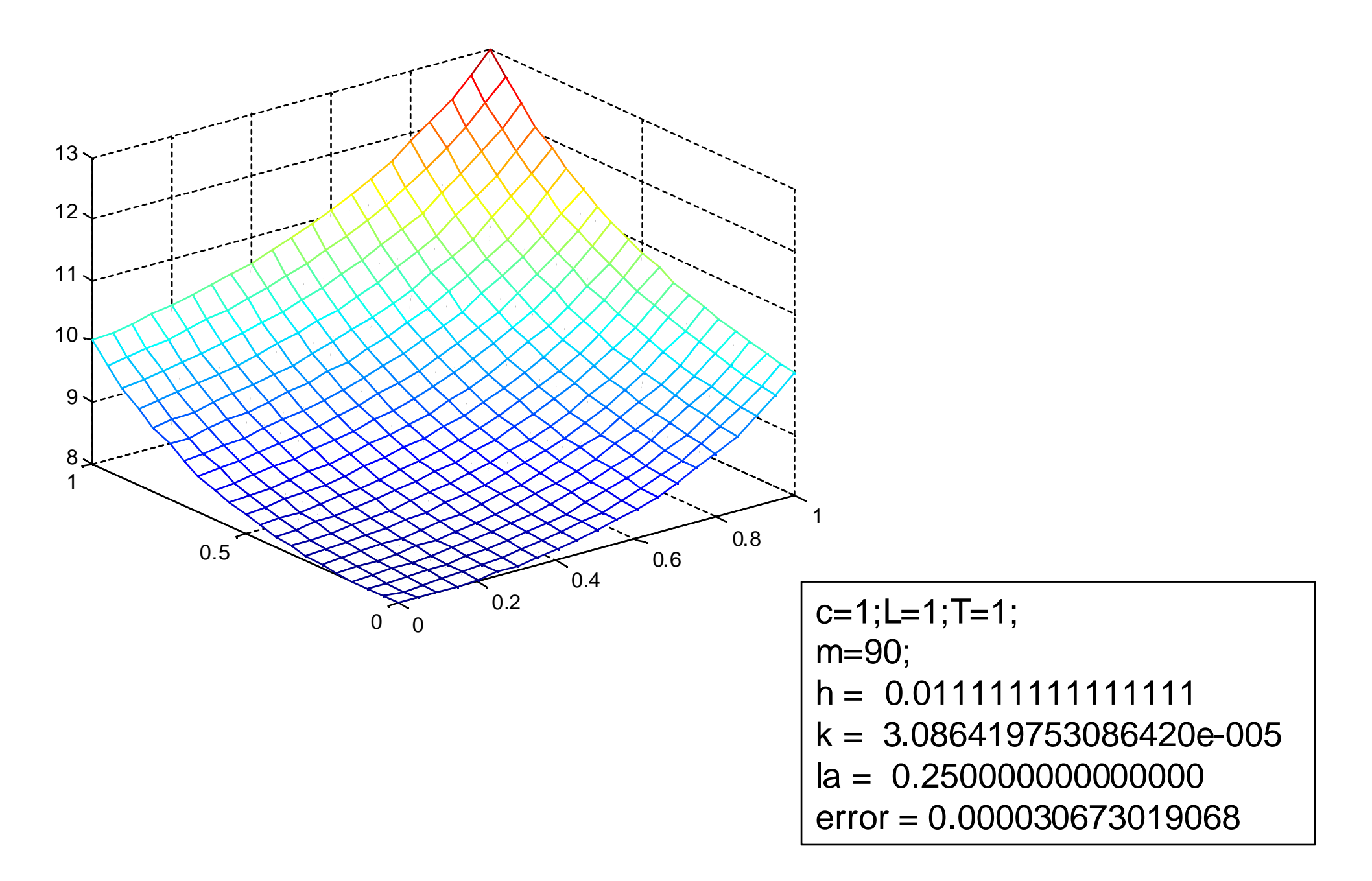

# Métodos explícitos – Soluciones

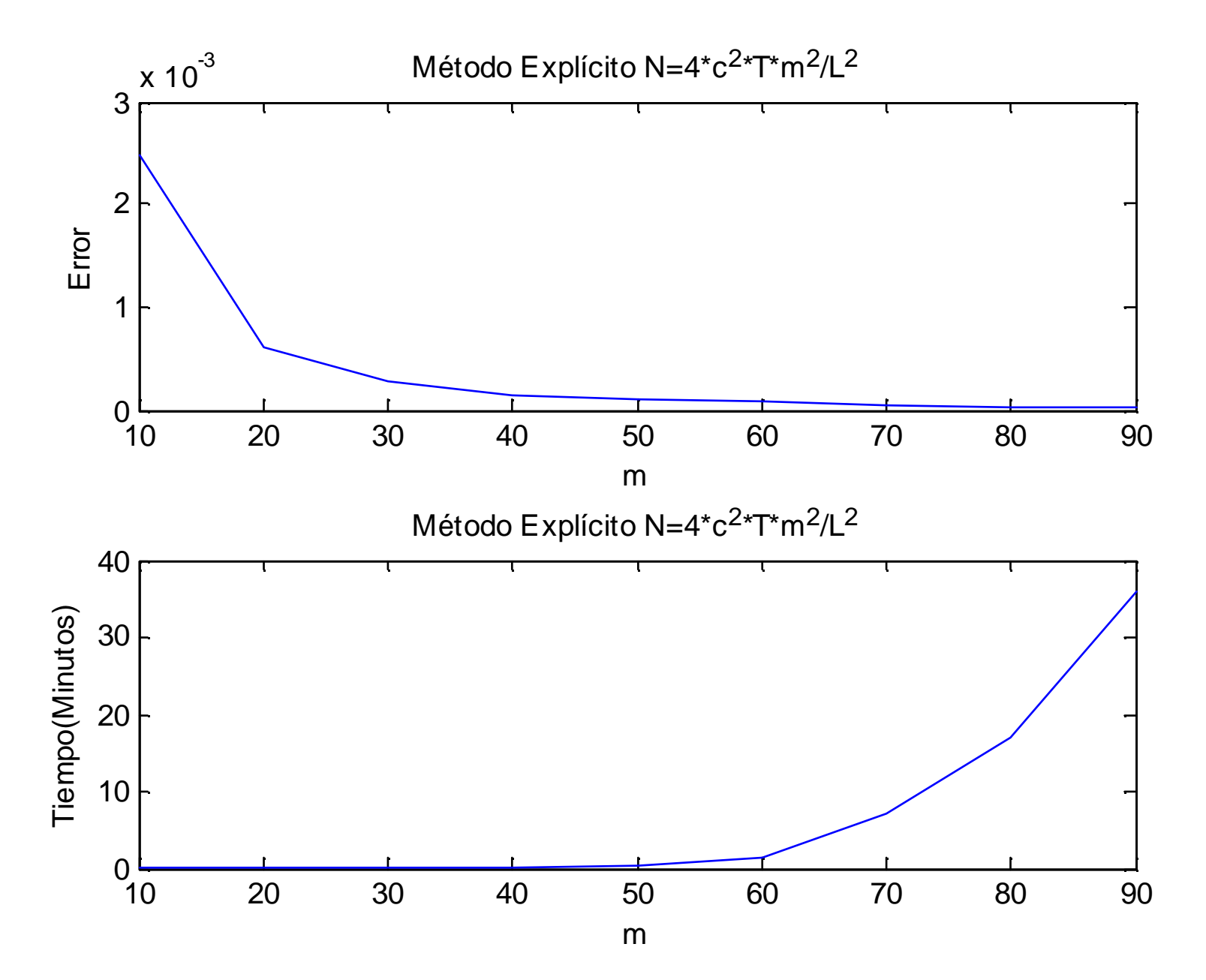

### Métodos Implícito - Condiciones Dirichlet

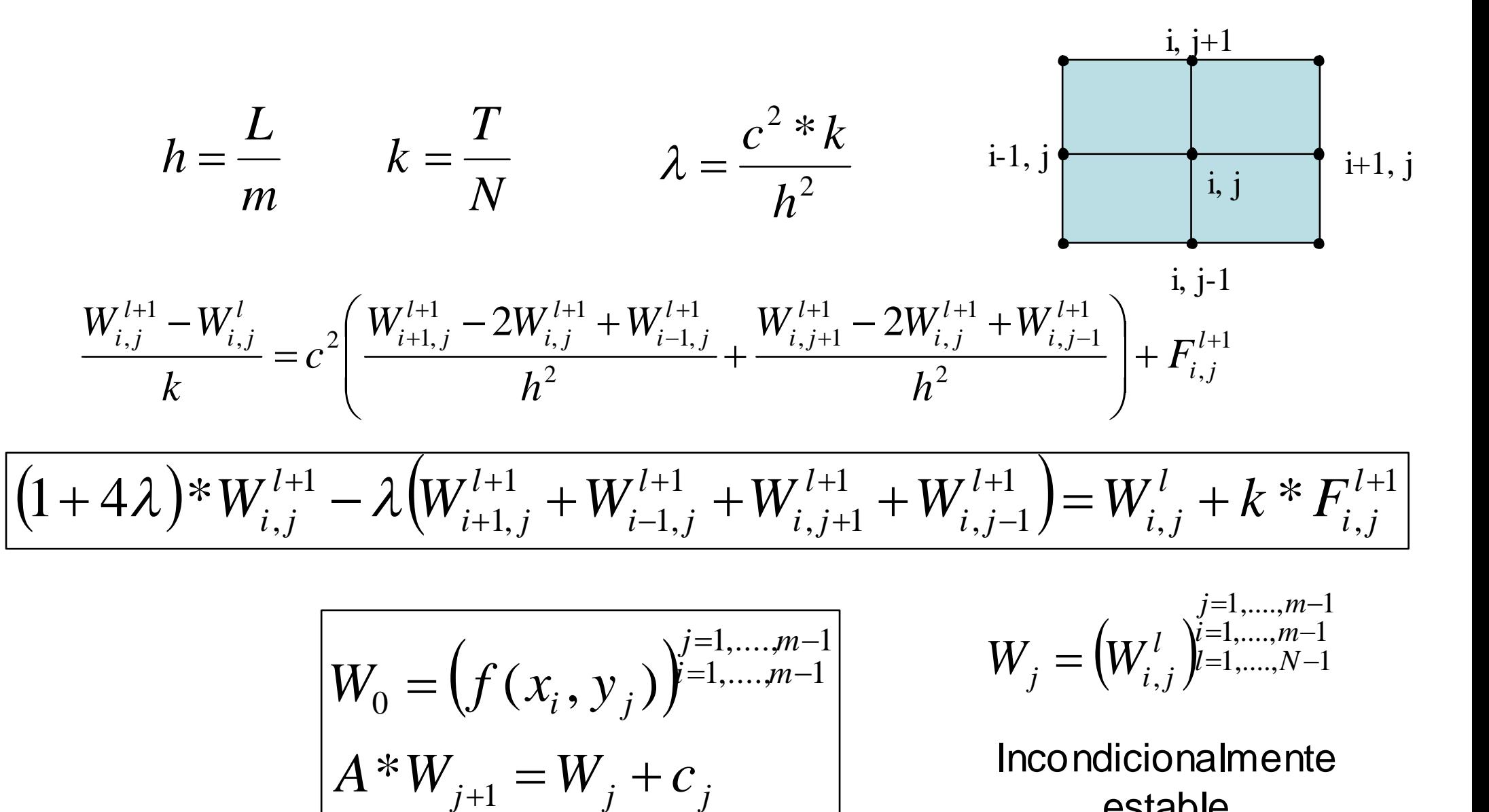

estable

### Métodos implícito – Matriz Tridiagonal

 $(1+4\lambda)^*W^{l+1}_{i,i}-\lambda\big(W^{l+1}_{i+1,i}+W^{l+1}_{i-1,i}+W^{l+1}_{i,i+1}+W^{l+1}_{i,i-1}\big)\!=\!W^{l}_{i,i}+k^*F^{l+1}_{i,i}$  $, j \uparrow \mathcal{N}$   $I_{i}$ 1  $,j-1$ 1  $, j+1$ 1 1, 1  $\big(1+4\lambda\big)*W_{i,j}^{l+1}-\lambda\big(W_{i+1,j}^{l+1}+W_{i-1,j}^{l+1}+W_{i,j+1}^{l+1}+W_{i,j-1}^{l+1}\big)\!=\!W_{i,j}^{l}+k*F_{i,j}^{l+1}$  $\ddot{}$  $\ddot{}$  $\ddot{}$  $\overline{\phantom{a}}$  $\ddot{}$  $(1+4\lambda)^*W^{l+1}_{i,j}-\lambda\big(W^{l+1}_{i+1,j}+W^{l+1}_{i-1,j}+W^{l+1}_{i,j+1}+W^{l+1}_{i,j-1}\big)\!=\!W^{l}_{i,j}+k^*F^{l+1}_{i,j}$ *l i j l*  $i, j$ *l i j l*  $i-1,j$ *l*  $\lambda$ )\* $W_{i,j}^{l+1}$   $- \lambda \big(W_{i+1,j}^{l+1} + W_{i-1,j}^{l+1} + W_{i,j+1}^{l+1} + W_{i,j-1}^{l+1} \big)$   $=$   $W_{i,j}^{l}$   $+$   $k$  \*  $F_{i,j}$ 

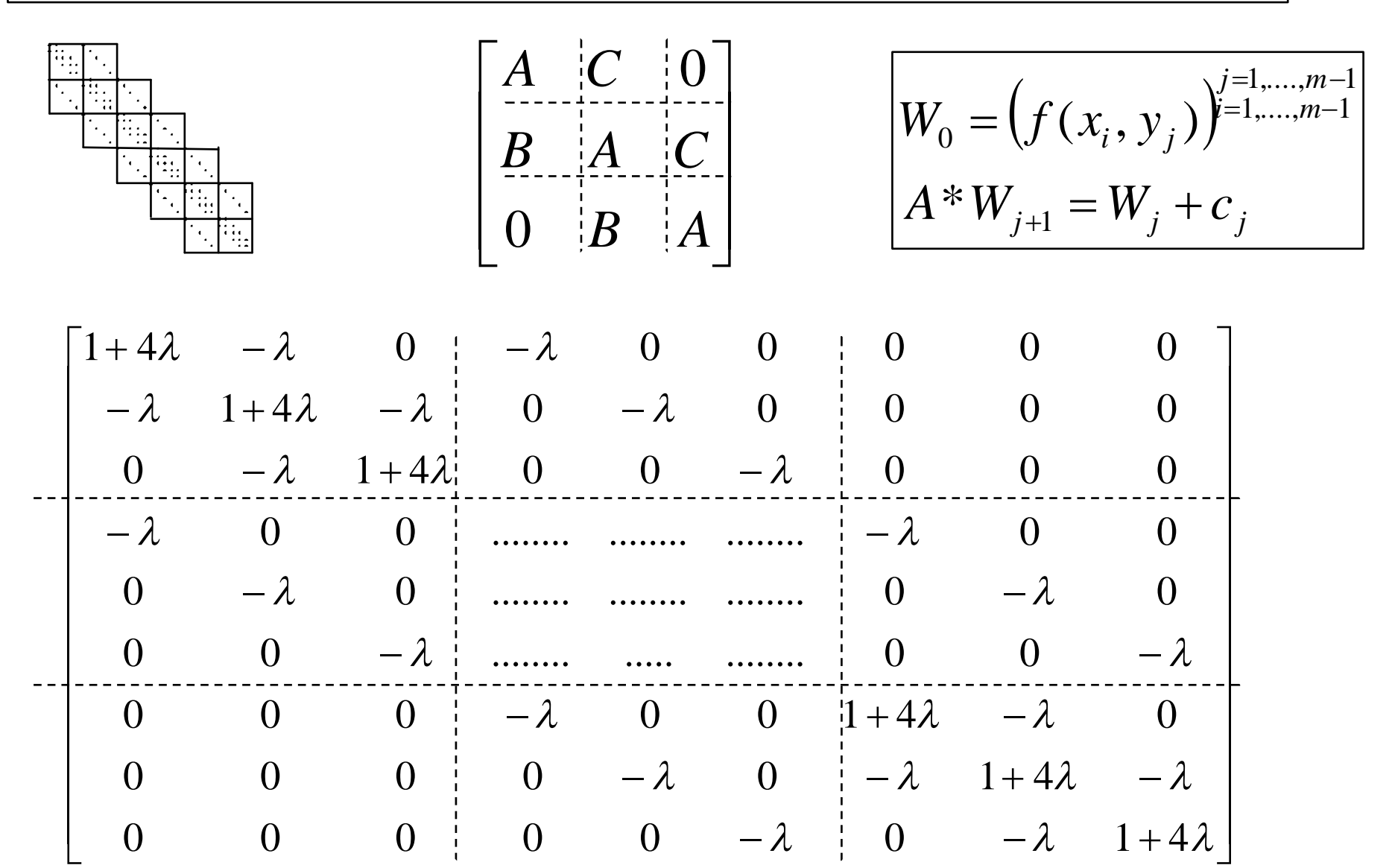

# Programación Matriz Tridiagonal

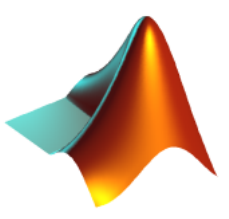

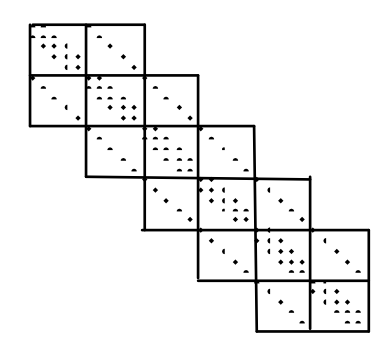

```
function WN=calorimplicito2D(m,N,L,c,T)
%m=10;N=10;L=1;c=1;T=1;
k=T/N;h=L/m;la=c^2*k/h^2
%definir A
A=tridiagonal2D(1+4*la,-la,-la,m-1);
%calculo de W0
…….
%Calculo W1,W2,....,WN
………….
%En los bordes de la placa se aplican condiciones de Dirichlet
…………..
%lo convertimos en un vector de pie
……..
%Cálculo de W1,..,WN
  W=A\(W+C);
end
```
# Métodos implícitos – Soluciones

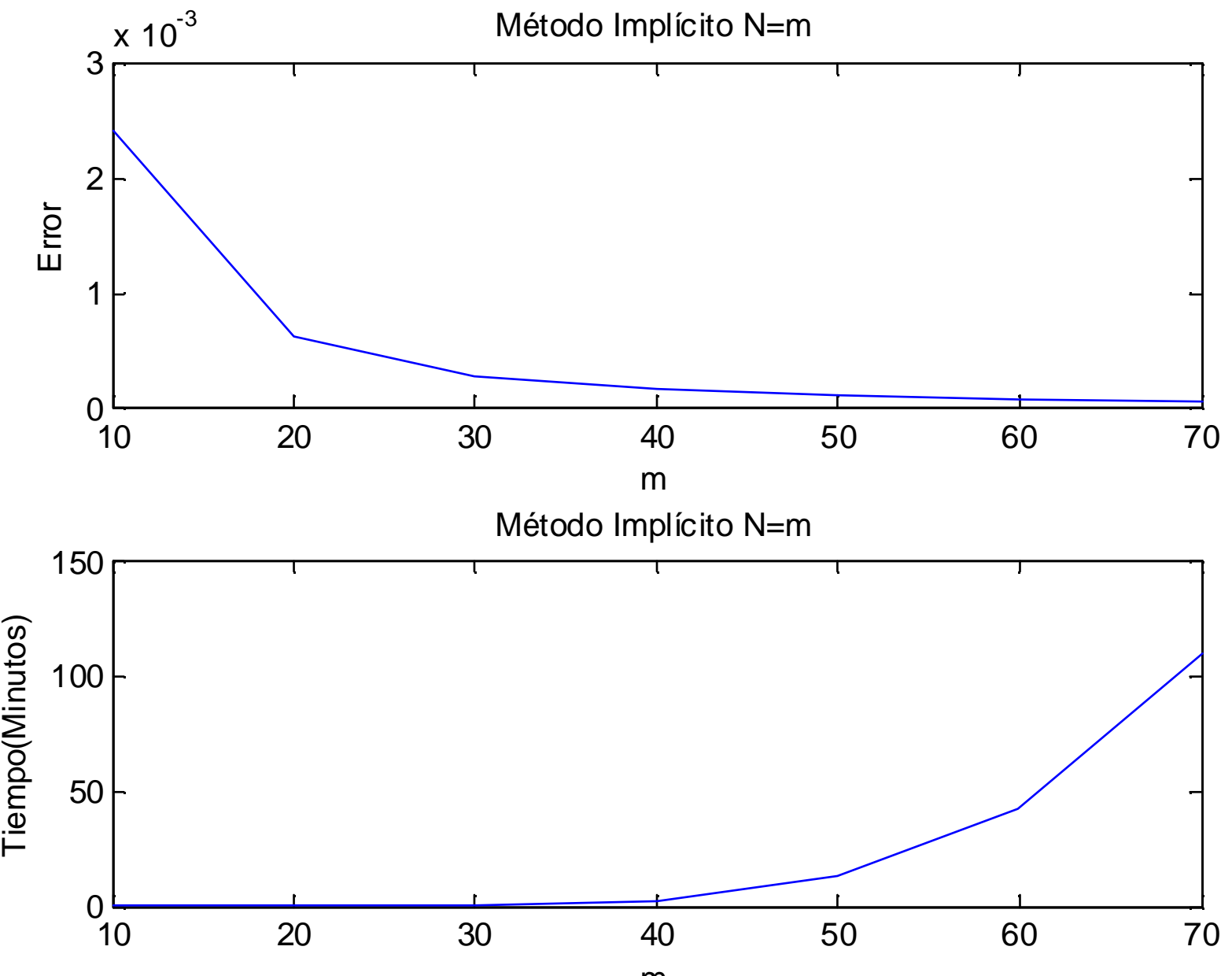

m

$$
\begin{split}\n\text{Métodos Implicito - Crank - Nicolason} \\
\frac{W_{i,j}^{l+1} - W_{i,j}^{l}}{k} &= \frac{c^2}{2} \bigg( \frac{W_{i+1,j}^{l+1} - 2W_{i,j}^{l+1} + W_{i-1,j}^{l+1}}{h^2} + \frac{W_{i,j+1}^{l+1} - 2W_{i,j}^{l+1} + W_{i,j-1}^{l+1}}{h^2} \bigg) + \\
&+ \frac{c^2}{2} \bigg( \frac{W_{i+1,j}^l - 2W_{i,j}^l + W_{i-1,j}^l}{h^2} + \frac{W_{i,j+1}^l - 2W_{i,j}^l + W_{i,j-1}^l}{h^2} \bigg) + F_{i,j}^{l+1/2} \\
\frac{(1 + 2\lambda)^* W_{i,j}^{l+1} - \frac{\lambda}{2} \bigg( W_{i+1,j}^{l+1} + W_{i-1,j}^{l+1} + W_{i,j+1}^{l+1} + W_{i,j-1}^{l+1} \bigg) = \\
&+ \frac{\lambda}{2} \bigg( W_{i+1,j}^l + W_{i-1,j}^{l+1} + W_{i,j+1}^{l+1} + W_{i,j-1}^{l+1} \bigg) + k^* F_{i,j}^{l+1/2}\n\end{split}
$$

$$
\lambda = \frac{c^{2} * k}{h^{2}}
$$
\n
$$
\begin{bmatrix}\nW_{0} = (f(x_{i}, y_{j}))^{j=1,...,m-1} \\
A * W_{j+1} = B * W_{j} + c_{j}\n\end{bmatrix}
$$
\n
$$
W_{j} = (W_{i,j}^{l})^{j=1,...,m-1}_{l=1,...,N-1}
$$
\nInconditionalmente  
\nestablished

### CranK - Nicolson– Vector Cj

$$
\begin{bmatrix}\nk * F'_{1,1} + \frac{\lambda}{2} (a(x,l) + a(x,l+1)) + \frac{\lambda}{2} (b(x,l) + b(x,l+1)) \\
k * F'_{2,1} + \frac{\lambda}{2} (a(x,l) + a(x,l+1)) \\
k * F'_{m-2,1} + \frac{\lambda}{2} (a(x,l) + a(x,l+1)) \\
k * F'_{m-1,1} + \frac{\lambda}{2} (a(x,l) + a(x,l+1)) + \frac{\lambda}{2} (d(x,l) + d(x,l+1)) \\
k * F'_{1,2} + \frac{\lambda}{2} (b(x,l) + b(x,l+1)) \\
k * F'_{2,2} \\
\vdots \\
k * F'_{m-1,2} + \frac{\lambda}{2} (d(x,l) + d(x,l+1))\n\end{bmatrix}
$$
\n
$$
\begin{bmatrix}\nk * F'_{1,m-2} + \frac{\lambda}{2} (b(x,l) + d(x,l+1)) \\
k * F'_{2,m-2} \\
\vdots \\
k * F'_{1,m-2} + \frac{\lambda}{2} (d(x,l) + b(x,l+1)) \\
k * F'_{2,m-2} \\
\vdots \\
k * F'_{1,m-1} + \frac{\lambda}{2} (c(x,l) + c(x,l+1)) + \frac{\lambda}{2} (b(x,l) + b(x,l+1)) \\
k * F'_{2,m-1} + \frac{\lambda}{2} (c(x,l) + c(x,l+1)) \\
k * F'_{m-1,m-1} + \frac{\lambda}{2} (c(x,l) + c(x,l+1)) + \frac{\lambda}{2} (d(x,l) + d(x,l+1)) \\
k * F'_{m-1,m-1} + \frac{\lambda}{2} (c(x,l) + c(x,l+1)) + \frac{\lambda}{2} (d(x,l) + d(x,l+1))\n\end{bmatrix}
$$

# Programación Matriz Tridiagonal

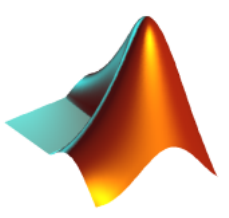

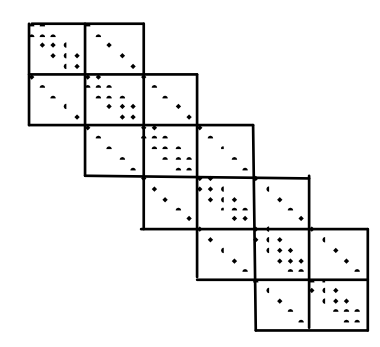

```
function WN=calorimplicito2D(m,N,L,c,T)
%m=10;N=10;L=1;c=1;T=1;
k=T/N;h=L/m;la=c^2*k/h^2
%definir A
A=tridiagonal2D(1+2*la,-la/2,-la/2,m-1);
B=tridiagonal2D(1-2*la,la/2,la/2,m-1);
%calculo de W0 como un vector columna
…….
%Calculo W1,W2,....,WN
………….
%En los bordes de la placa se aplican condiciones de Dirichlet
…………..
%lo convertimos en un vector de pie
……..
%Cálculo de W1,..,WN
  W=A\(B*W+C);
end
```
### CranK - Nicolson– Soluciones

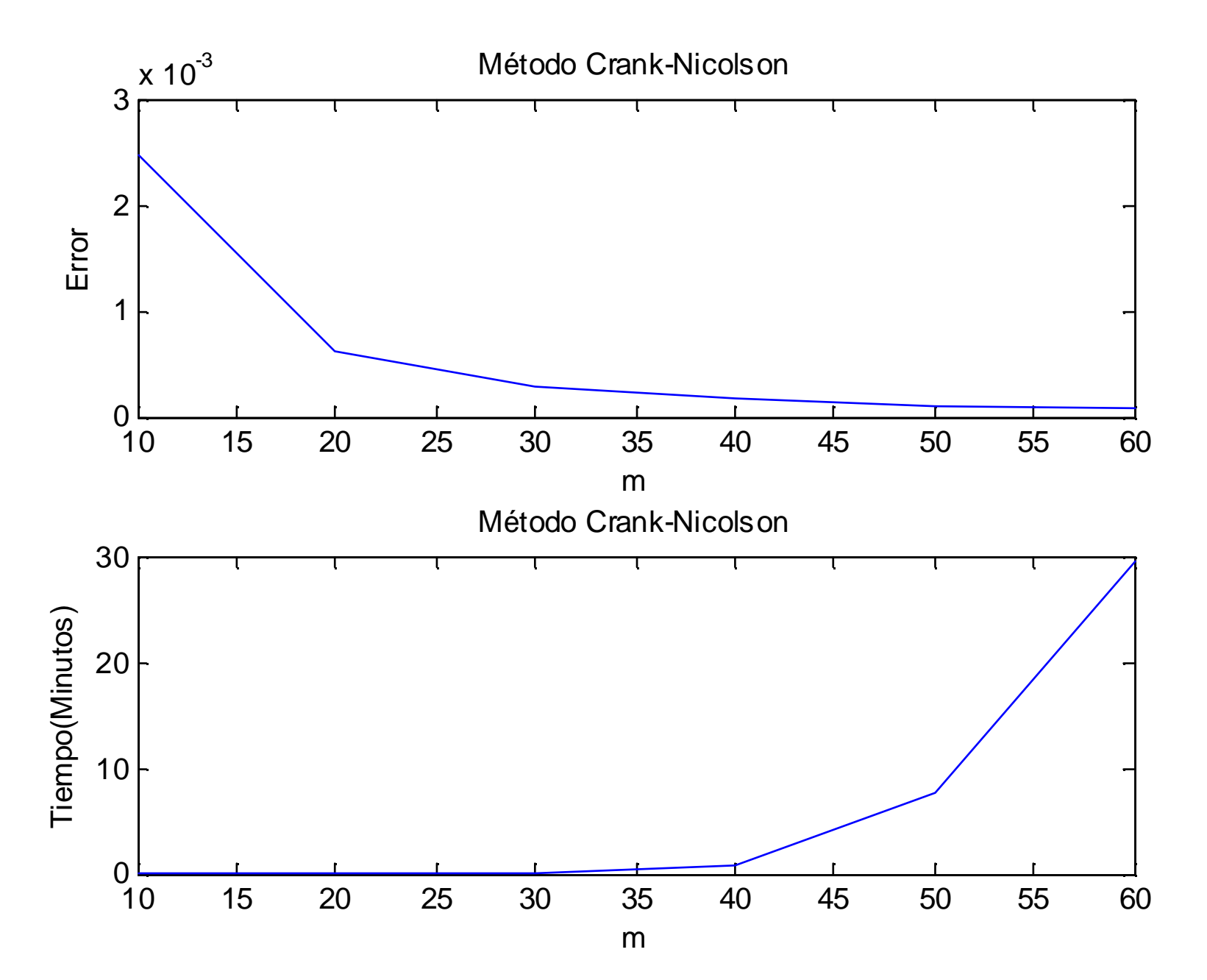

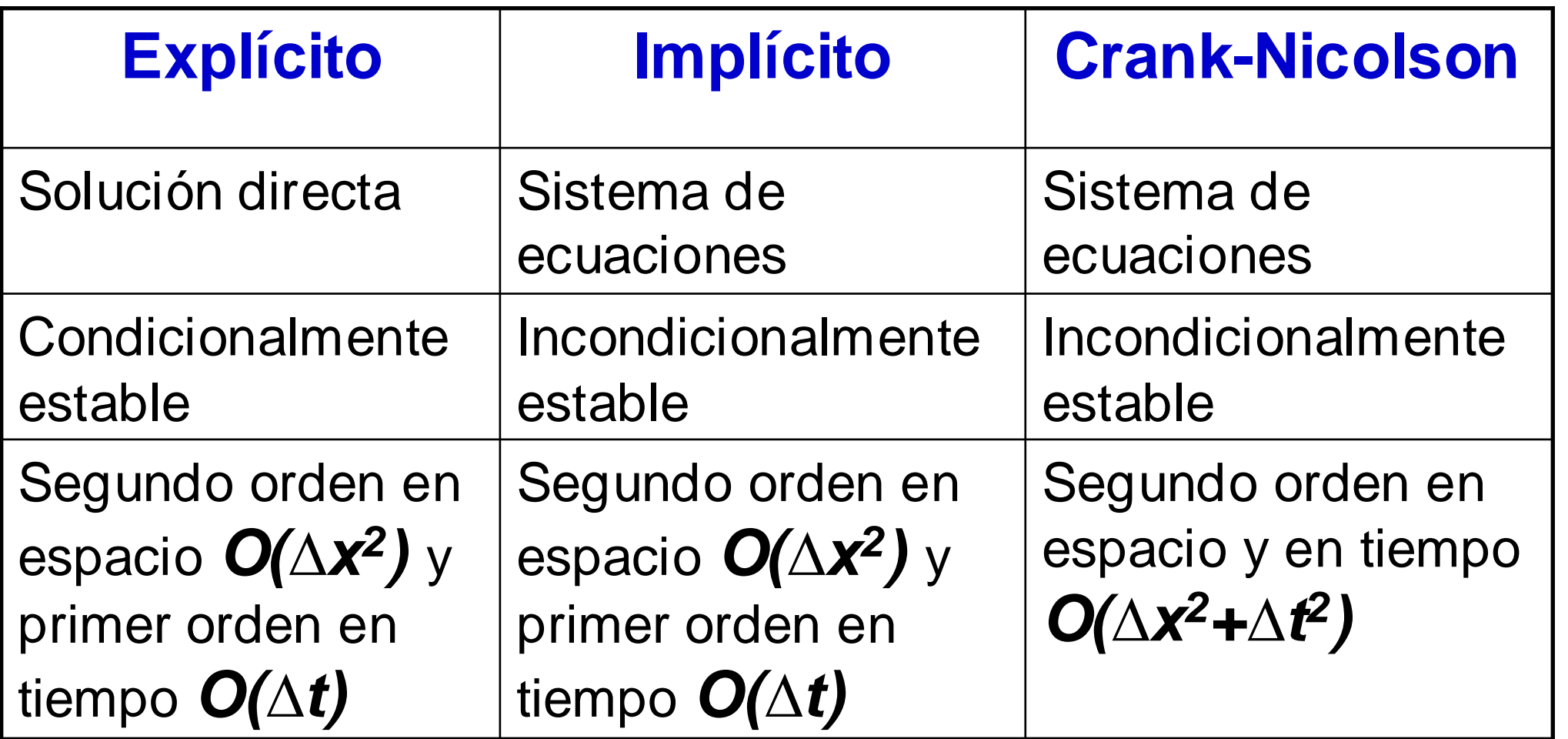

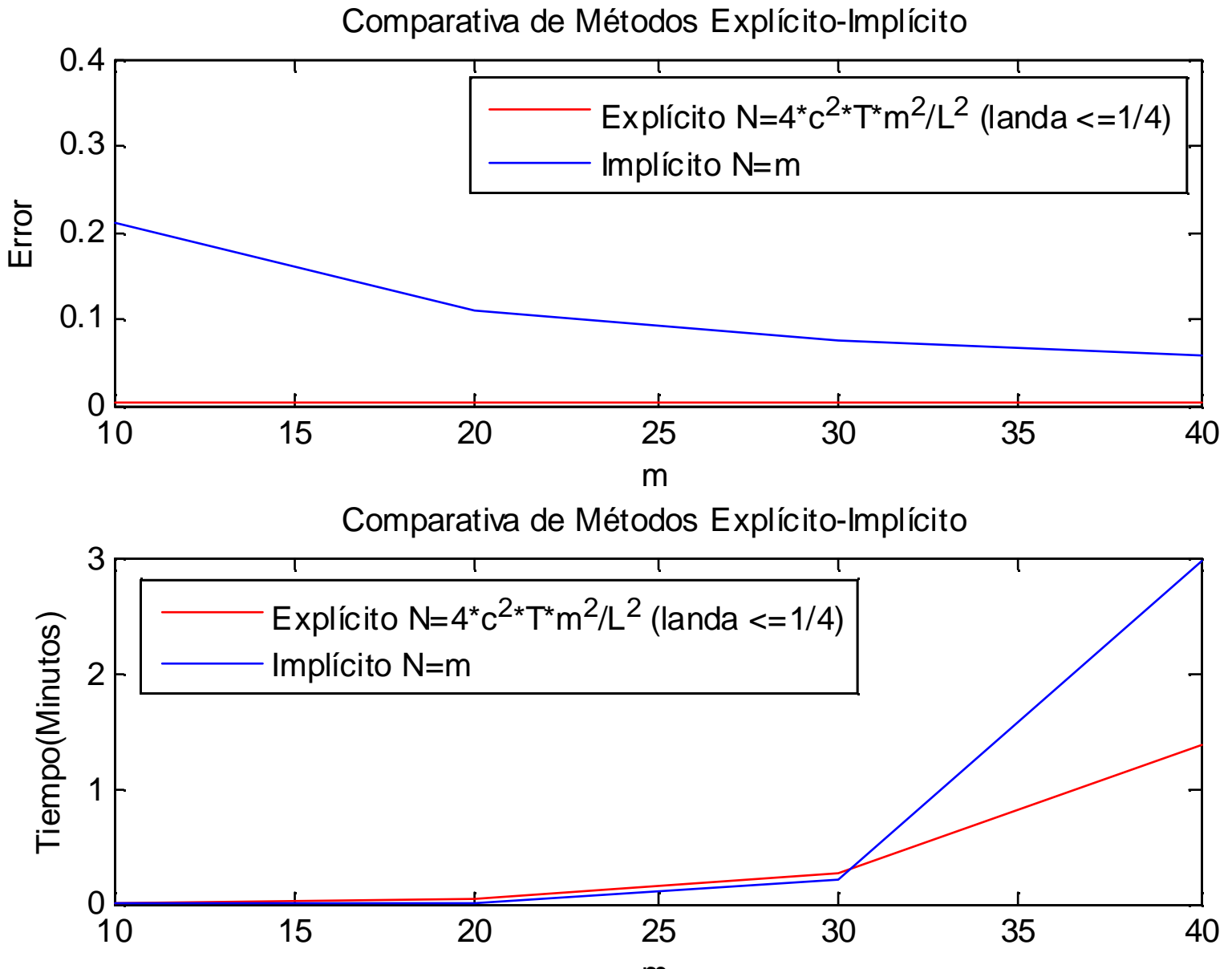

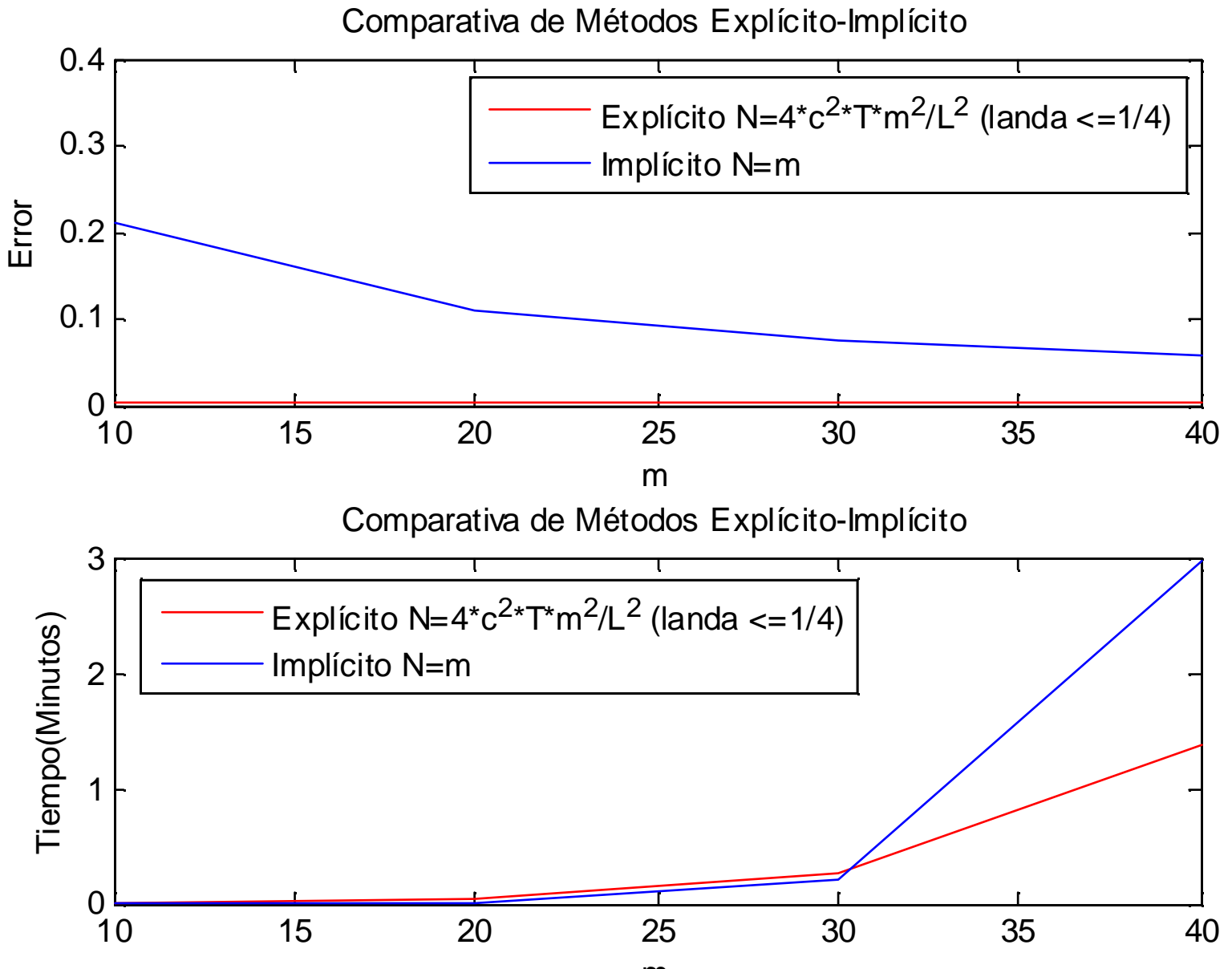

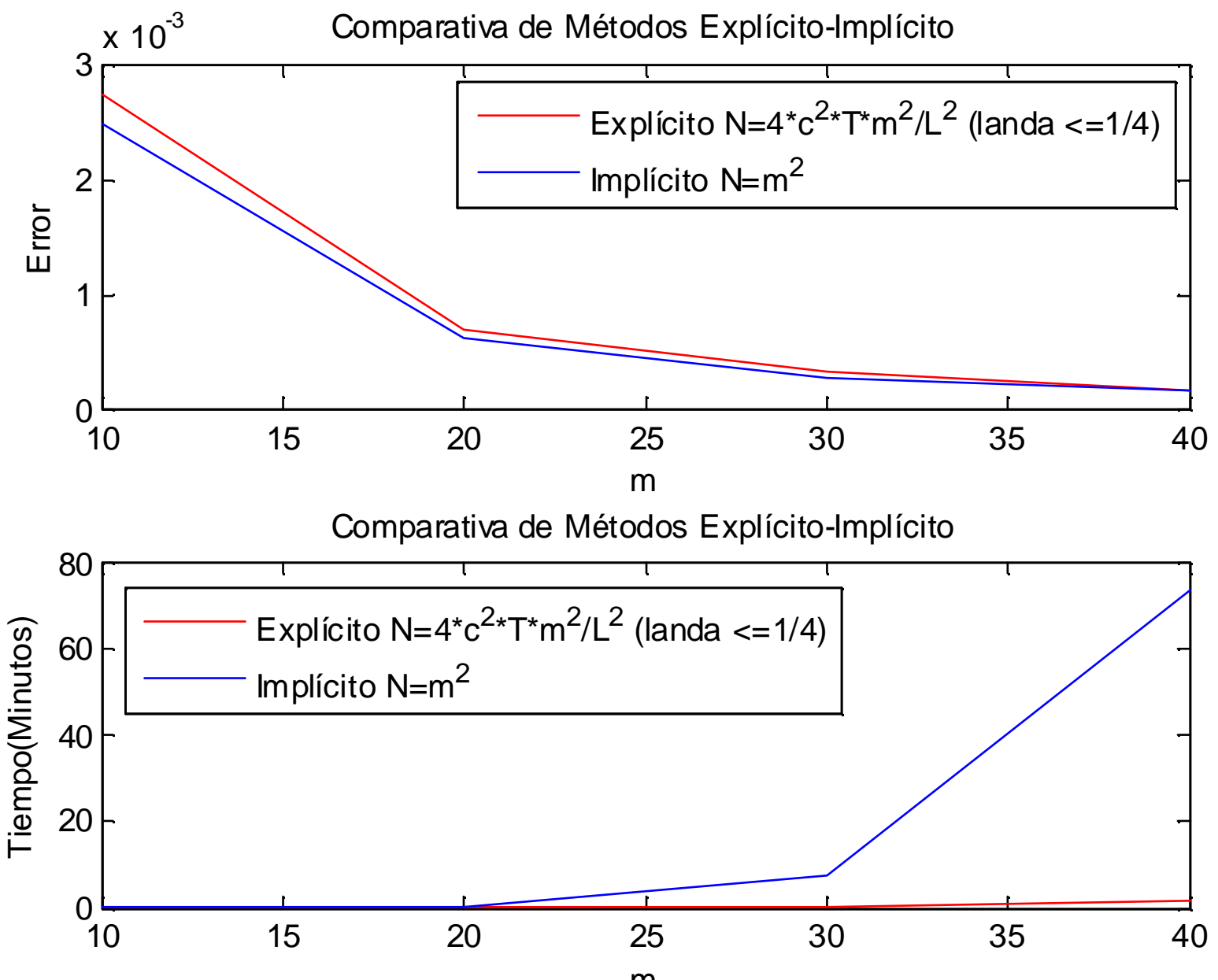

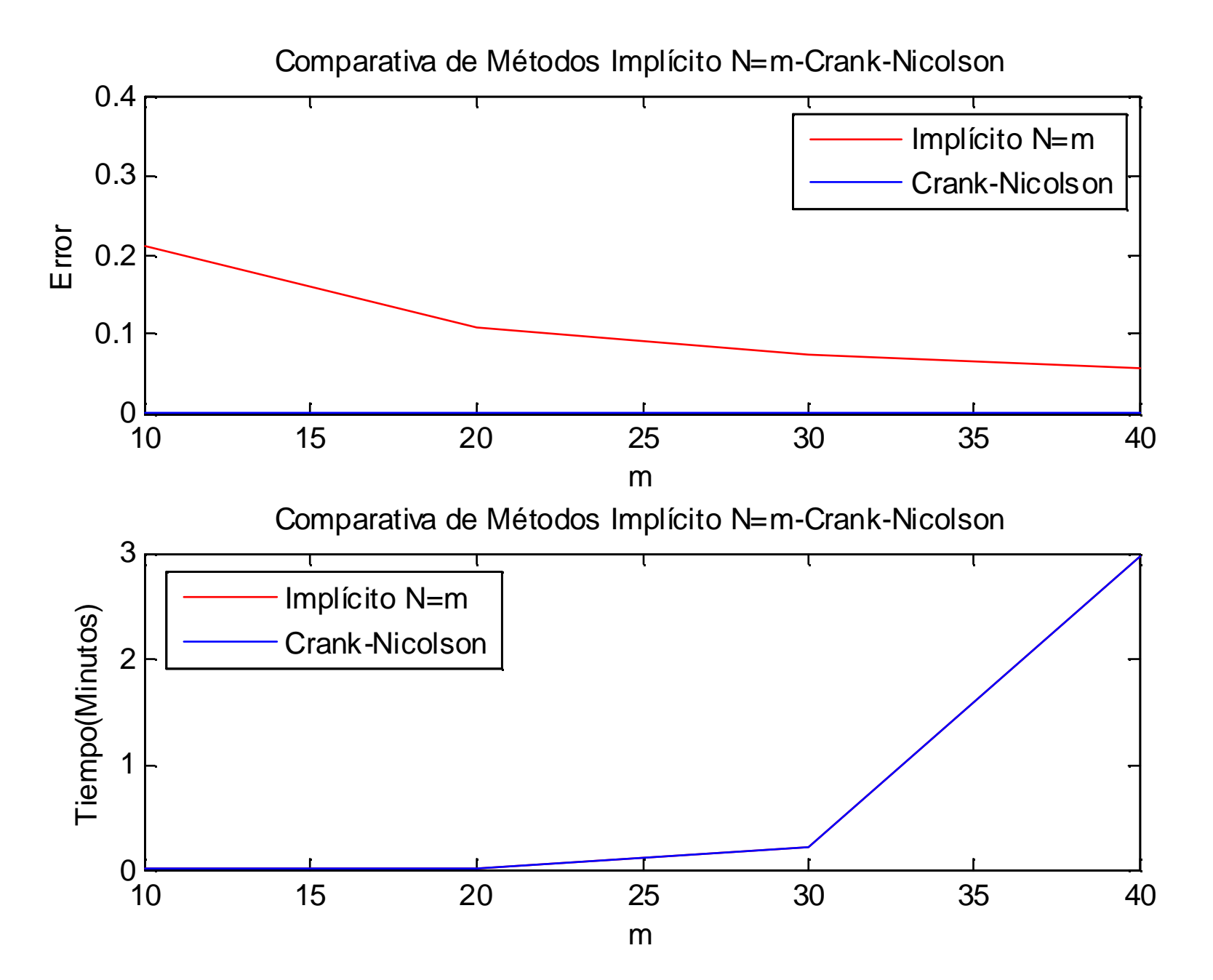

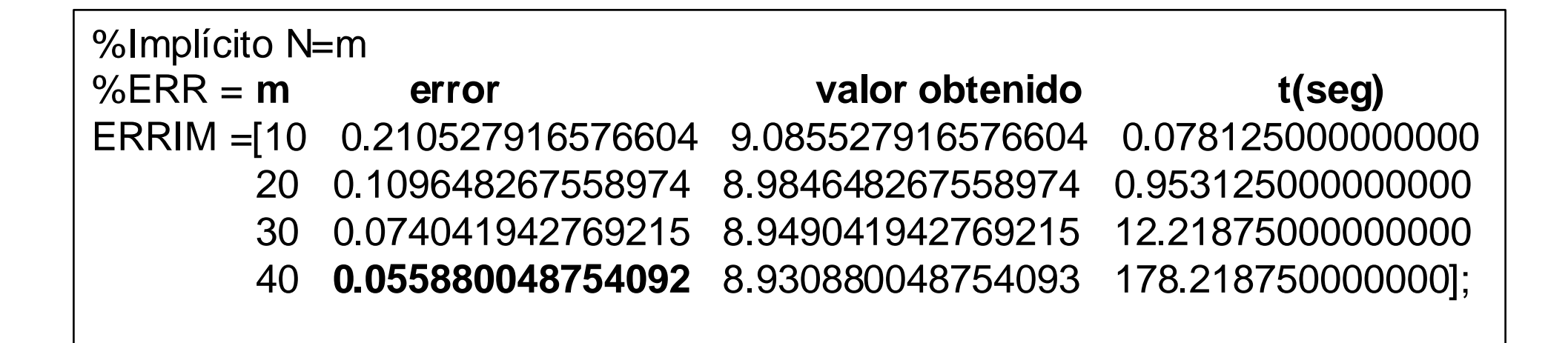

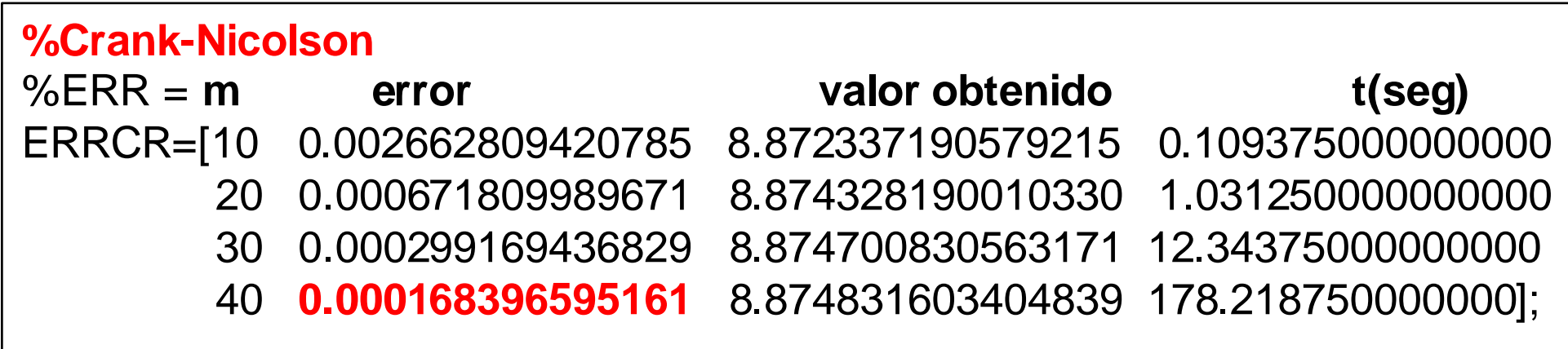

### Condiciones en la frontera de Neumann

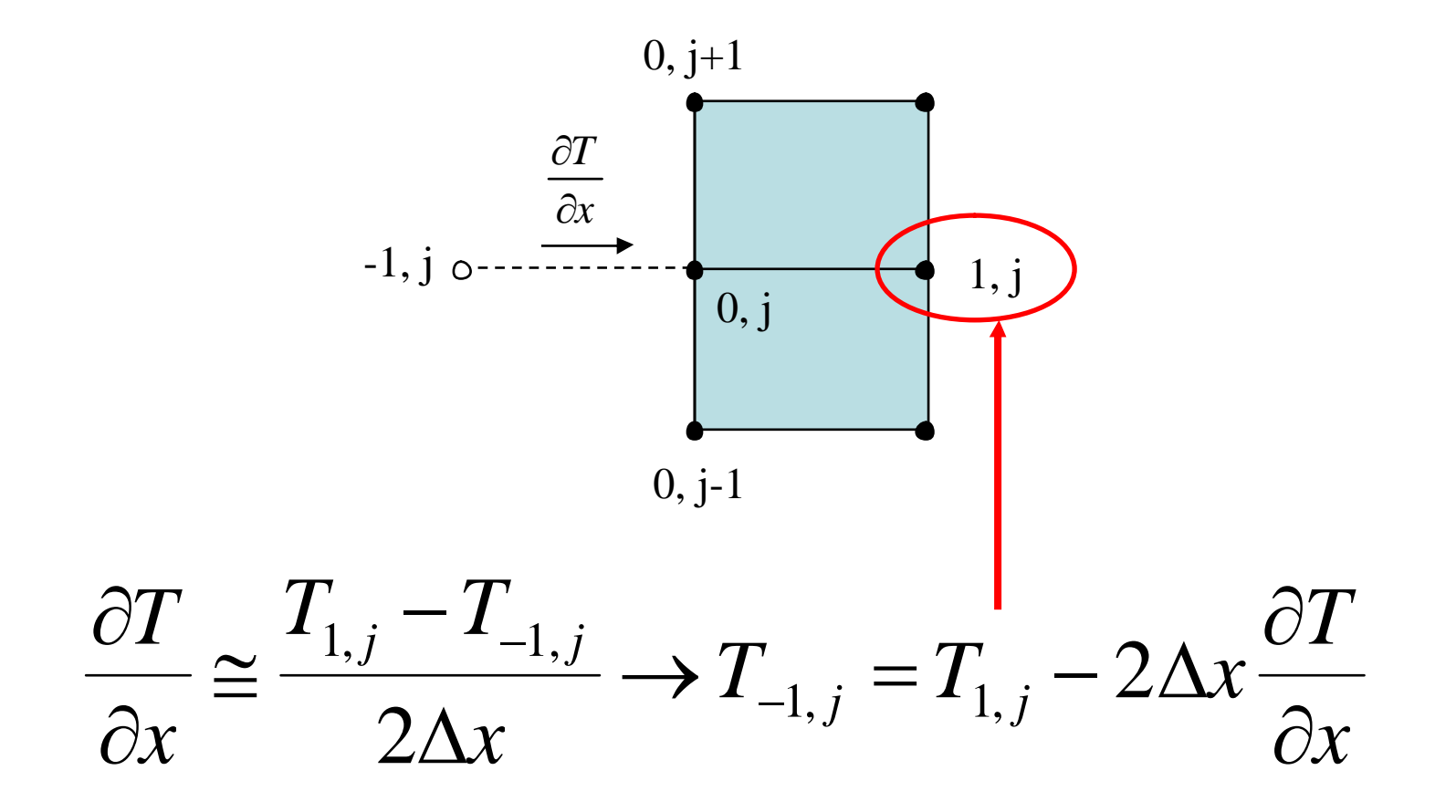

Estas condiciones generan ecuaciones adicionales para caracterizar a los nodos frontera a los cuales se especifican las derivadas

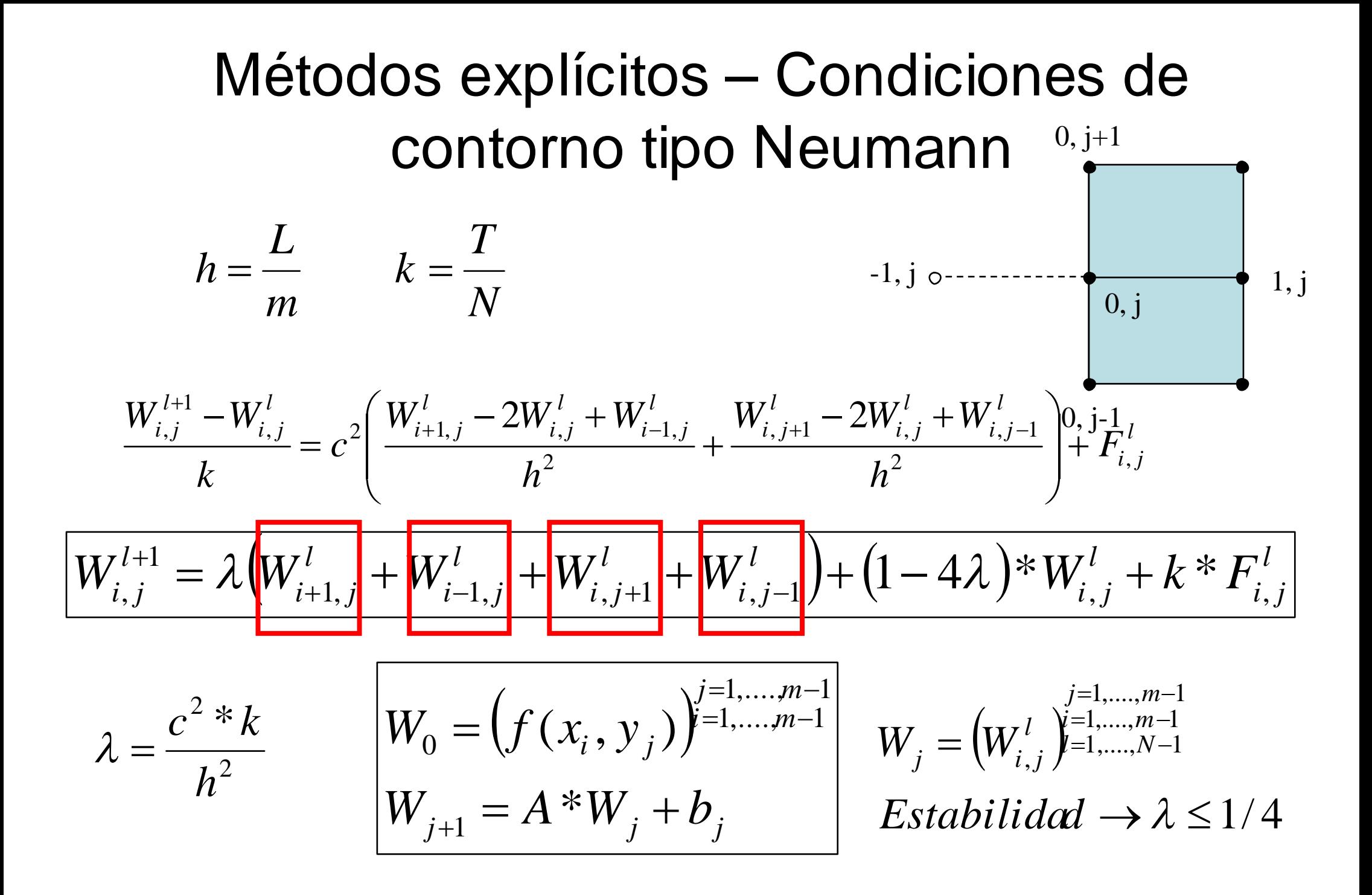

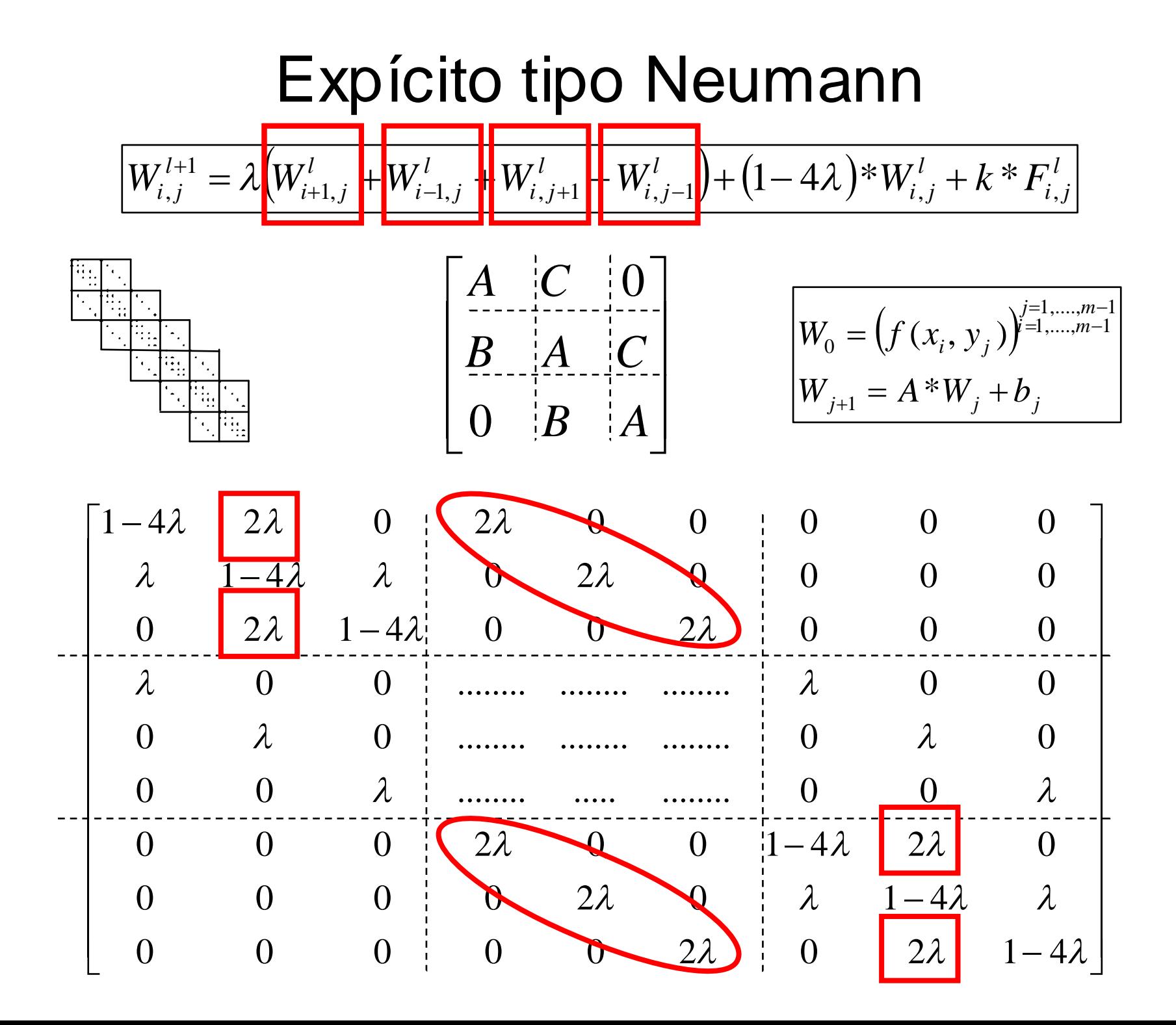

### Neumann Explícito– Vector Bj

 $\overline{\phantom{a}}$ 

 $\overline{\phantom{a}}$  $\overline{\phantom{a}}$ 

 $\rfloor$ 

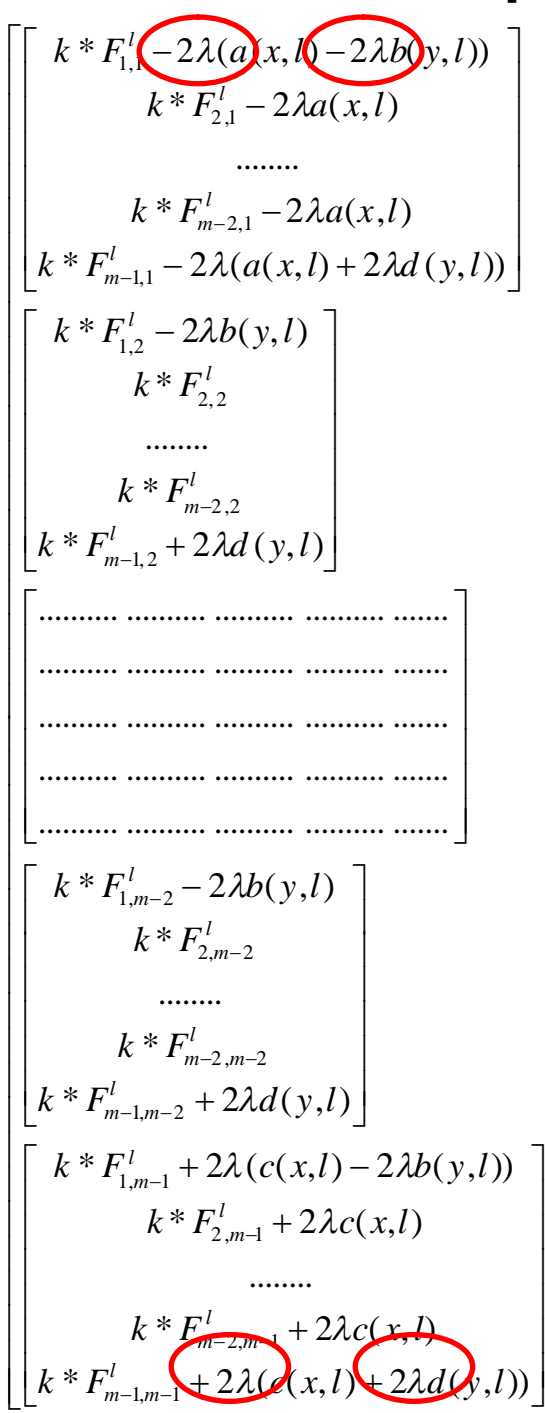

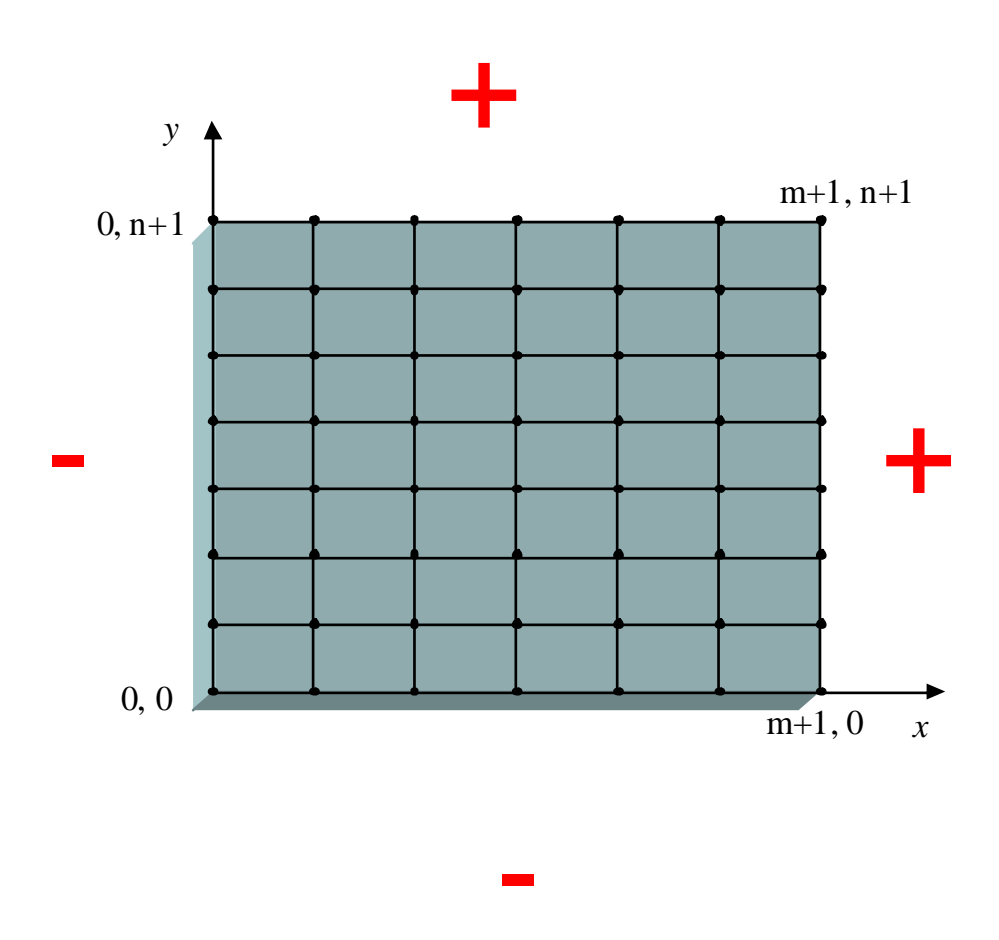

#### Signos en los extremos

# Programación Matriz Tridiagonal

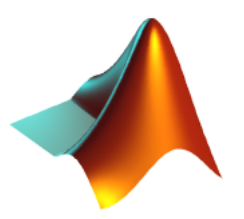

#### function AA=**tridiagonalNeumann2D**(a,b,c,m)

A=tridiagonal(a,b,c,m); %modificaciones de la matriz A para condiciones de Neumann

#### **A(1,2)=2\*c;**

#### **A(m,m-1)=2\*c;**

B=tridiagonal(b,0,0,m);

```
C=tridiagonal(c,0,0,m);
```

```
AA=zeros(m*m,m*m);
```
for  $i=2$ : m-1

```
AA(((i-1)*m)+1:i*m,((i-2)*m)+1:(i-1)*m)=B;AA(((i-1)*m)+1:i*m,((i-1)*m)+1:(i+0)*m)=A;AA(((i-1)*m)+1:i*m,((i-0)*m)+1:(i+1)*m)=C;
```
#### end

%rellenar la fila 1 y la fila m

#### **AA(1:m,1:m)=A;**

#### **AA(((m-1)\*m)+1:m\*m,((m-1)\*m)+1:m\*m)=A;**

%modificaciones de la matriz A para condiciones de Neumann

#### **C=tridiagonal(2\*c,0,0,m);**

**AA(1:m,m+1:2\*m)=C;**

```
AA(((m-1)*m)+1:m*m,((m-2)*m)+1:(m-1)*m)=C;
```
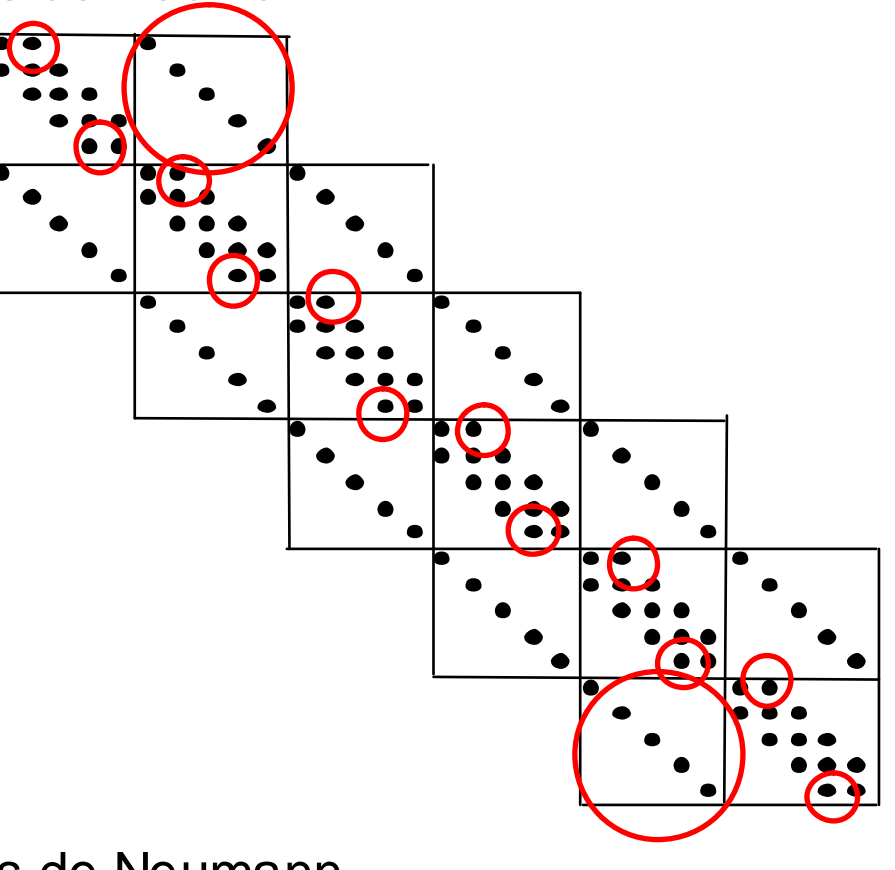

# Neumann Explícito - Vector Bj

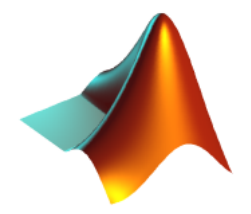

```
for i=0: m
    for ii=0:m
       b(i+1,i+1)=k*GG(i*h,ii*h,j*k);end
 end
  %En los bordes de la placa se aplican condiciones de Neumann
  for i=0: m
```

```
b(i+1,1)=b(i+1,1)-2*la*h*aa(i*h,j*k);
  b(1,i+1)=b(1,i+1) -2*la*h*bb(i*h,j*k);
  b(i+1,m+1)=b(i+1,m+1)+2*la*h*cc(i*h,j*k);
  b(m+1,i+1)=b(m+1,i+1)+2*la*h*dd(i*h,j*k);
end
```
### Resultados Neumann-Explícito

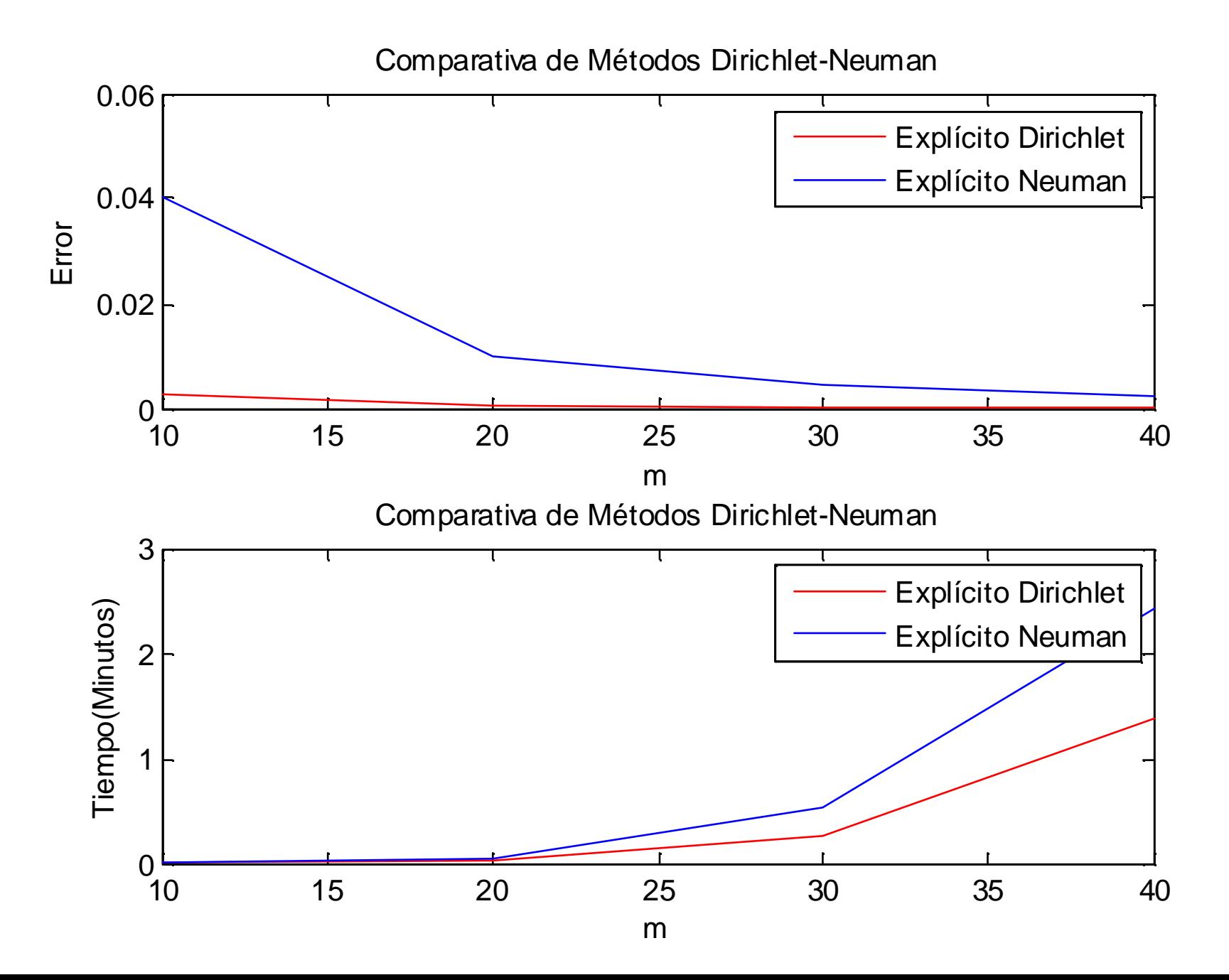

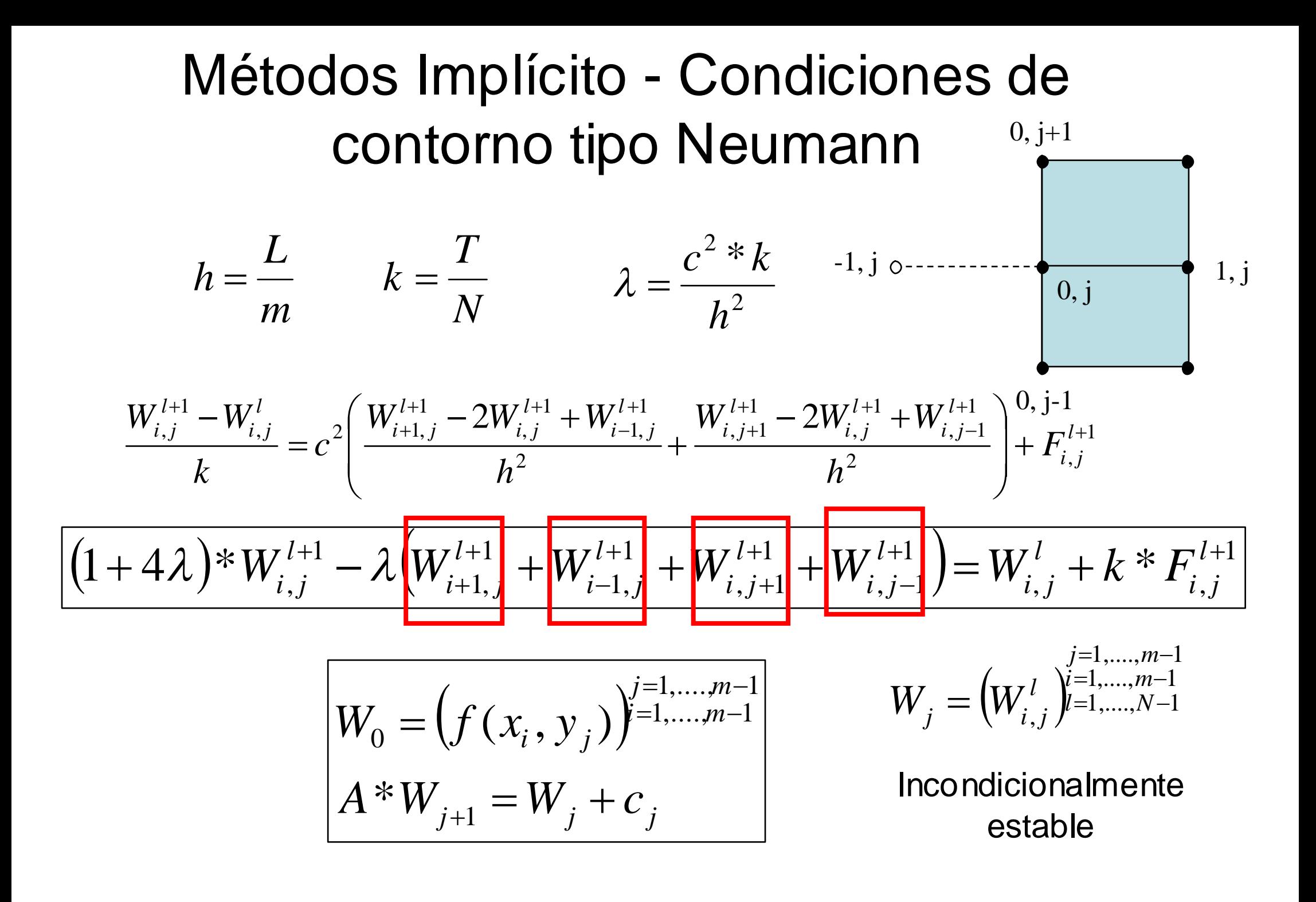

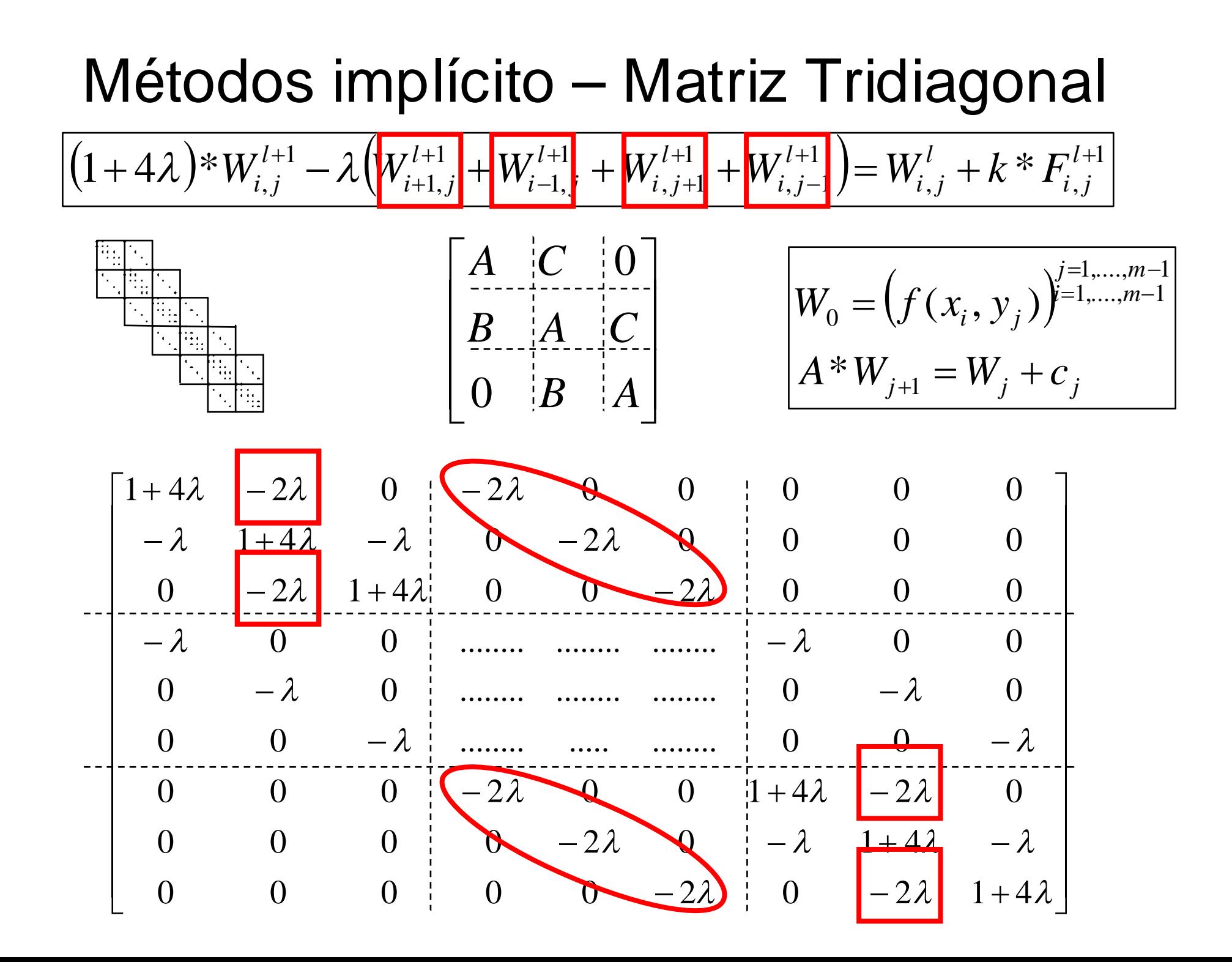

### Resultados Neumann-Implícito

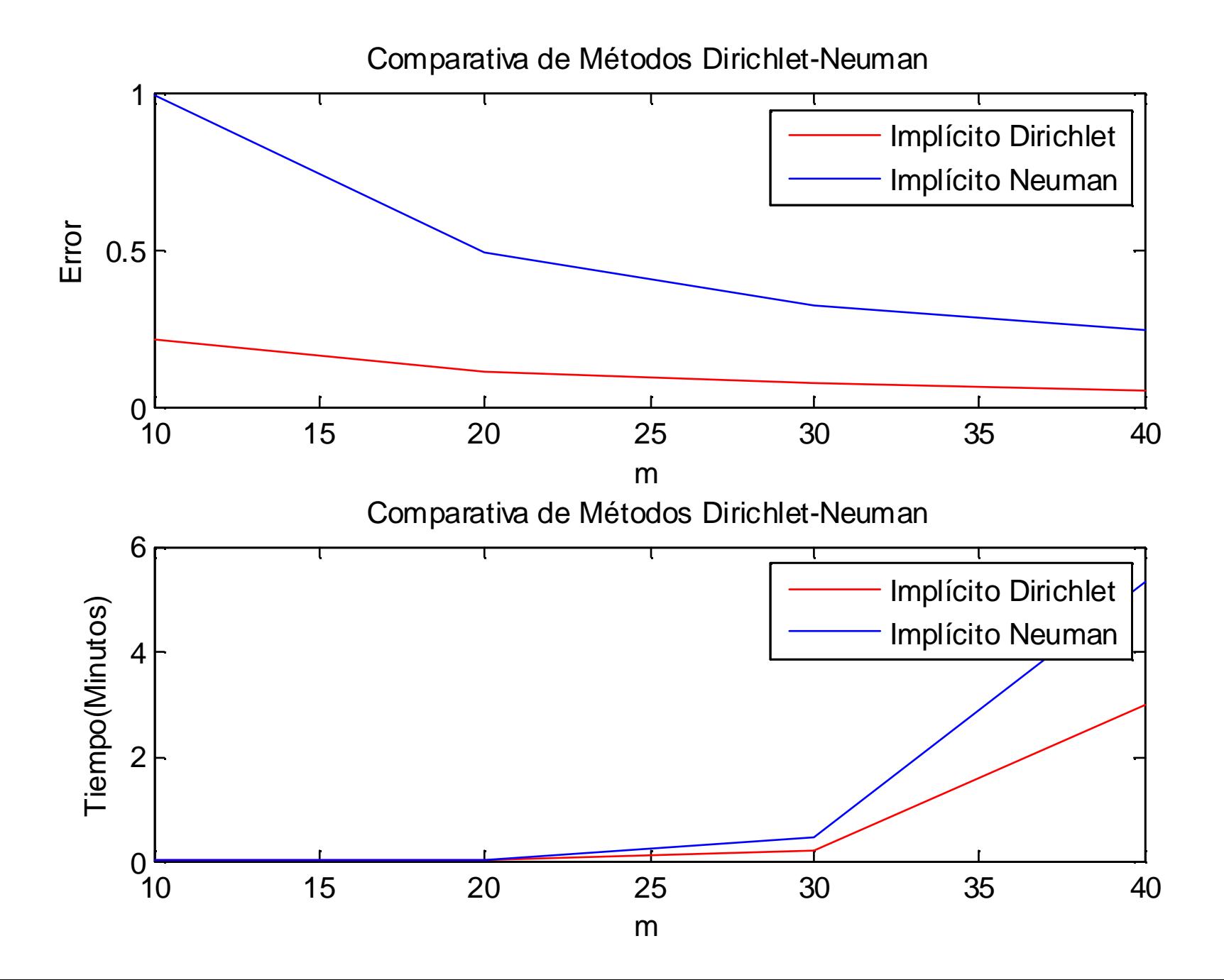

$$
\text{CranK - Nicolson - Implicito Neumann}
$$
\n
$$
\frac{W_{i,j}^{l+1} - W_{i,j}^{l}}{k} = \frac{c^2}{2} \left( \frac{W_{i+1,j}^{l+1} - 2W_{i,j}^{l+1} + W_{i-1,j}^{l+1} + W_{i,j+1}^{l+1} - 2W_{i,j}^{l+1} + W_{i,j-1}^{l+1}}{h^2} \right) +
$$
\n
$$
+ \frac{c^2}{2} \left( \frac{W_{i+1,j}^{l} - 2W_{i,j}^{l} + W_{i-1,j}^{l}}{h^2} + \frac{W_{i,j+1}^{l} - 2W_{i,j}^{l} + W_{i,j-1}^{l}}{h^2} \right) + F_{i,j}^{l+1/2}
$$
\n
$$
\left[ (1 + 2\lambda)^* W_{i,j}^{l+1} - \frac{\lambda}{2} \left( W_{i+1,j}^{l+1} + W_{i-1,j}^{l+1} + W_{i,j+1}^{l+1} + W_{i,j-1}^{l+1} \right) \right] =
$$
\n
$$
\left[ (1 - 2\lambda)^* W_{i,j}^{l} + \frac{\lambda}{2} \left( W_{i+1,j}^{l} + W_{i-1,j}^{l} + W_{i,j+1}^{l} + W_{i,j-1}^{l} \right) + k^* F_{i,j}^{l+1/2} \right]
$$

$$
\lambda = \frac{c^{2} * k}{h^{2}}
$$
\n
$$
W_{0} = (f(x_{i}, y_{j}))^{j=1,...,m-1}
$$
\n
$$
W_{j} = (W_{i,j}^{l})^{j=1,...,m-1}
$$
\n
$$
W_{j} = (W_{i,j}^{l})^{j=1,...,m-1}
$$
\n
$$
W_{j} = (W_{i,j}^{l})^{j=1,...,m-1}
$$
\n
$$
M_{j=1,...,N-1}
$$
\n
$$
M_{j=1,...,N-1}
$$
\n
$$
M_{j=1,...,N-1}
$$
\n
$$
M_{j=1,...,N-1}
$$
\n
$$
M_{j=1,...,N-1}
$$
\n
$$
M_{j=1,...,N-1}
$$
\n
$$
M_{j=1,...,N-1}
$$
\n
$$
M_{j=1,...,N-1}
$$
\n
$$
M_{j=1,...,N-1}
$$
\n
$$
M_{j=1,...,N-1}
$$
\n
$$
M_{j=1,...,N-1}
$$
\n
$$
M_{j=1,...,N-1}
$$

### CranK - Nicolson– Vector Cj

 $\overline{\phantom{a}}$ 

 $\overline{\phantom{a}}$  $\overline{\phantom{a}}$ 

 $\overline{\phantom{a}}$ 

 $\mathsf{L}$  $\mathbf{r}$  $\overline{\phantom{a}}$  $\overline{a}$  $\vert$  $\overline{\phantom{a}}$  $\vert$  $\overline{a}$  $\overline{ }$  $\left| \int_{k^*} F^l \right|_{x=0} + \lambda (d(x,l) + d(x,l+1))$  $\vert$  $\overline{\phantom{a}}$  $\overline{a}$  $\overline{ }$  $\vert$  $\vert$  $\overline{ }$  $\overline{a}$  $\vert$  $\overline{ }$  $\vert$  $\overline{a}$  $\overline{a}$  $\overline{ }$  $\vert$  $\overline{ }$  $\vert$  $\overline{ }$  $\overline{a}$  $\vert$  $\overline{ }$  $\vert$  $\overline{a}$  $\left[ k * F_{m-1,1}^l - \lambda(a(x,l) + a(x,l+1)) + \lambda(d(x,l) + d(x,l+1)) \right]$  $\vert$  $\vert$  $\overline{ }$  $\overline{a}$  $\vert$ L  $\overline{ }$ J  $\overline{\phantom{a}}$  $\overline{\phantom{a}}$  $\overline{\phantom{a}}$  $\overline{\phantom{a}}$  $\overline{\phantom{a}}$  $k * F_{m-1,m-1}^{l} + \lambda(c(x,l) + c(x,l+1)) \lambda(d(x,l) + d(x,l+1))$  $\overline{\phantom{a}}$  $\vert$  $\overline{ }$  $\vert$  $\overline{ }$  $\overline{a}$  $k * F_{m-1,m-1}^{l} + \lambda(c(x,l) + c(x,l+1))\lambda(d(x,l) + d(x,l+1))$  $k * F_{1,m-1}^l + \lambda(c(x, l) + c(x, l+1)) - \lambda(b(x, l) + b(x, l+1))$  $+\lambda(c(x,l)+c(x,l))$  $k * F_{2,m-1}^l + \lambda(c(x, l) + c(x, l+1))$  $\overline{\phantom{a}}$  $\overline{\phantom{a}}$  $\overline{\phantom{a}}$  $\overline{\phantom{a}}$  $\overline{\phantom{a}}$  $\rfloor$  $\overline{\phantom{a}}$  $\mathsf{L}$  $\overline{ }$  $\vert$  $\overline{a}$  $\overline{a}$  $\vert$  $\left[ k * F^{l}_{m-1,m-2} + \lambda (d(x,l) + d(x,l+1)) \right]$  $k * F'_{1,m-2} - \lambda(b(x, l) + b(x, l+1))$  $\overline{\phantom{a}}$  $\overline{\phantom{a}}$  $\overline{\phantom{a}}$  $\overline{\phantom{a}}$  $\overline{\phantom{a}}$  $\overline{\phantom{a}}$  $\rfloor$  $\overline{\phantom{a}}$  $\mathsf{L}$  $\vert \cdot$  $\overline{a}$  $\vert$  .  $\vert \cdot$  $\vert$ Ŀ  $\vert \cdot$  $\overline{\phantom{a}}$  $\overline{\phantom{a}}$  $\overline{\phantom{a}}$  $\overline{\phantom{a}}$  $\overline{\phantom{a}}$  $\overline{\phantom{a}}$  $\left[ k * F_{m-1,2}^{l} + \lambda (d(x,l) + d(x,l+1)) \right]$  $\begin{bmatrix} k * F'_{1,2} - \lambda (b(x,l) + b(x, l+1)) \end{bmatrix}$  $\vert$  $\overline{a}$  $\overline{a}$  $\vert$  $\vert$  $\left[ k * F_{m-1,2}^{l} + \lambda (d(x,l) + d(x,l+1)) \right]$  $\overline{\phantom{a}}$  $\overline{\phantom{a}}$  $\overline{\phantom{a}}$  $\overline{\phantom{a}}$  $\overline{\phantom{a}}$  $k * F_{1,1} = \lambda (a(x, l) + a(x, l+1)) \geq \lambda (b(x, l) + b(x, l+1))$  $\overline{a}$  $\vert$  $\overline{ }$  $\vert$  $\overline{ }$  $\overline{a}$  $k * F_{m-2,1}^l - \lambda(a(x,l) + a(x,l+1))$  $k * F_{2,1}^l - \lambda (a(x,l) + a(x,l+1))$  $-1,m -2 m$  $k * F_{m-2,m-2}^l$  $k * F^l_{2,m-2}$  $k * F^{l}_{m-2,2}$ \*  $F'_{m-1,m}$  +  $\lambda$ (c(x,l) + c(x,l+1)  $\lambda$ (d(x,l) + d(x,l+1))  $*F_{m-2m-1}^{l}$  +  $\lambda(c(x, l) + c(x, l+1))$ ........ ........ .......... .......... .......... .......... ....... .......... .......... .......... .......... ....... .......... .......... .......... .......... ....... .......... .......... .......... .......... ....... .......... .......... .......... .......... ....... ........  $k^*$   $F^l_{2,2}$ ........  $1, m-1$  $2, m-1$  $k * F_{m-1,m}^l$   $\leftarrow \lambda(c(x,l) + c(x,l+1))\lambda(d(x,l) + d(x,l))$  $k * F'_{m-2m-1} + \lambda(c(x,l) + c(x,l))$ *l*  $m-1,m$ *l m m*  $_{m-1}$  +  $\lambda$  $_{m-1}$  +  $\lambda(c(x, l) + c(x, l + 1)) - \lambda$  $m_{m-1,m-2}^{t} + \lambda$  $m-2,m$ *m*  $_{m-2}-\lambda$  $\sum_{m=1,2}^{n} + \lambda$ *m*  $\chi_{m-1,1}^{l}$  –  $\lambda(a(x,l) + a(x, l + 1)) + \lambda$  $\sum_{m=2,1}^{l} -\lambda$  $\lambda(c(x,l)+c(x,l+1))$  $\lambda$ 

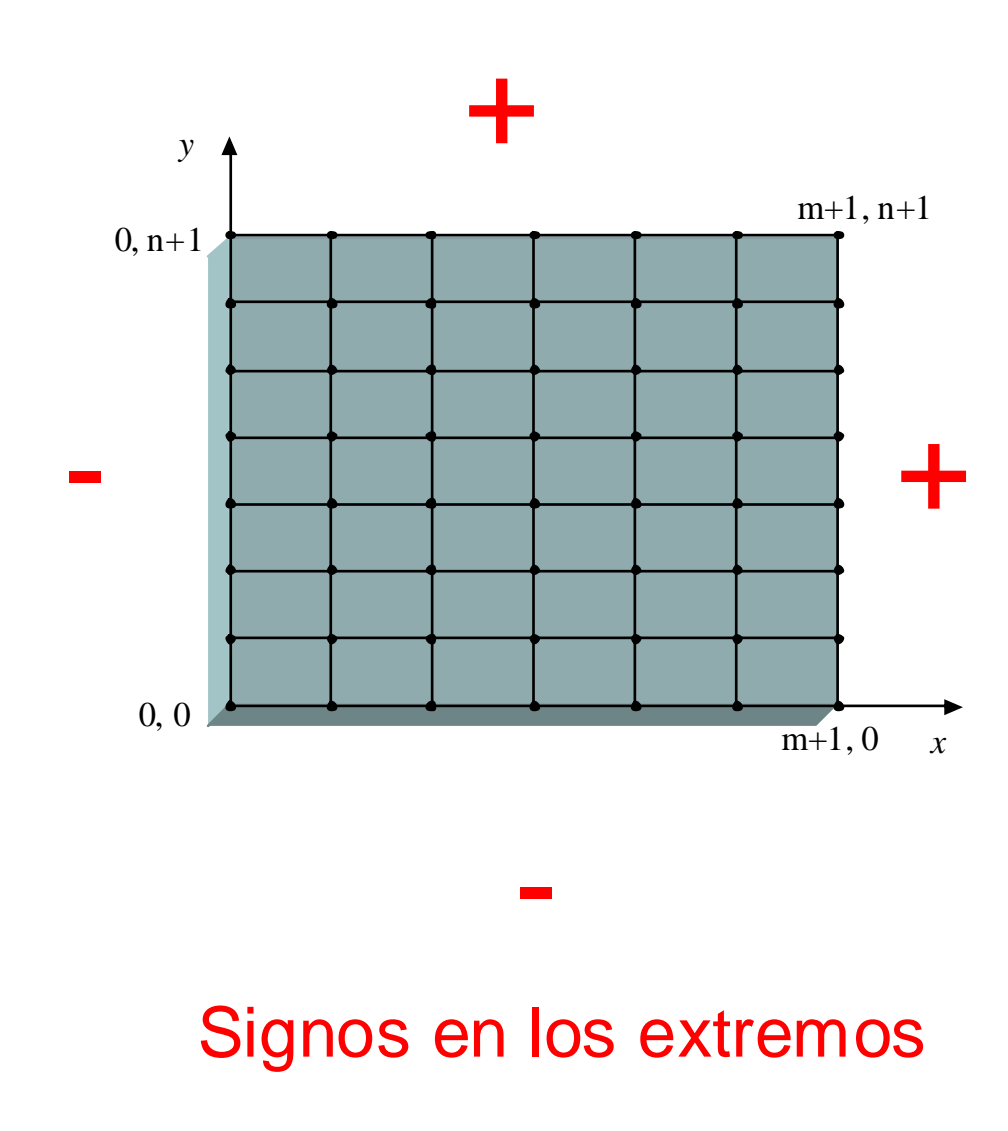

### Resultados CranK - Nicolson - Neumann

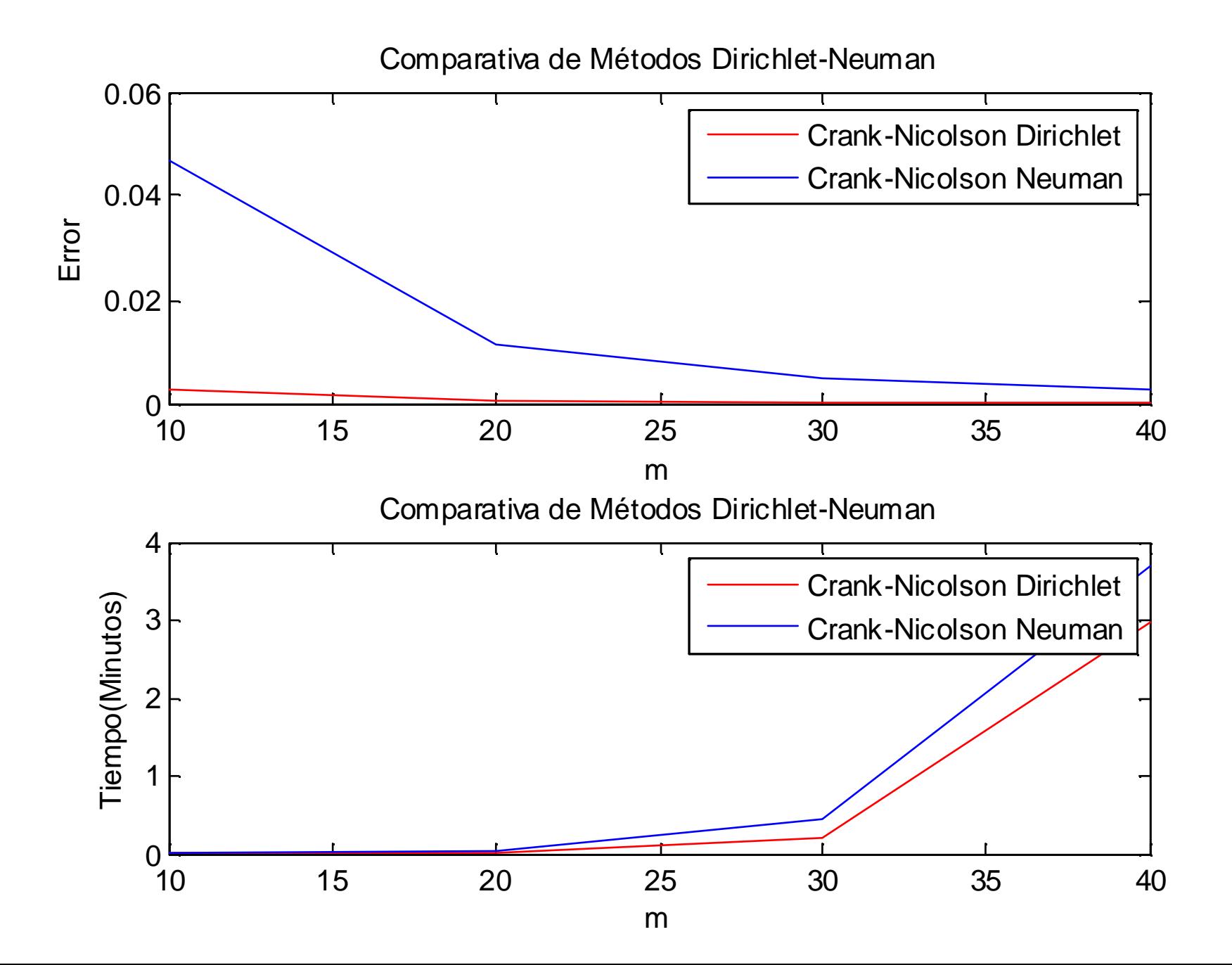

### Ecuación del calor Bidimensional

# **FOR DOLLAR LA ALGILL**

**UHU – 4º Ingeniero Industrial - Curso 2008/09 Profesor: Antonio Algaba Durán Alumno: Luis Heredia Castillo**

**Asignatura: Ecuaciones Diferenciales y Métodos Numéricos**

Anexo 1: algoritmos para la discretización de la ecuación bidimensional del calor.

#### **Condiciones de frontera tipo Dirichlet.**

#### *Algoritmos comunes a los tres métodos estudiados:*

```
function Dirichlet
%Cálculo de las condiciones de contorno tipo Dirichlet
8c1c%clear all
c=1;L=1;syms x y t
%Función solución exacta.
u=x^4+y^4+t^4+x^2+y^2+3*t^5+4;
fprintf('u=');
pretv(u);
ux=diff(u,'x');
uy=diff(u,'y');
ut=diff(u,'t');
uxx=diff(ux,'x');
uyy=diff(uy,'y');
%
%Calculo la función F(x,y,t) desde la ECD la llamo GG
GG=ut-c*(uxx+uyy);
GG=vectorize(GG);
GG=inline(GG,'x','y','t')
%
%Calculo f(x,y) y la llamo ff
syms x y t
t=0;ff=eval(vectorize(u));
ff=inline(ff)
%
\text{Calculate a}(x,t) la llamo aa(x,t)=u(x,0,t)syms x y t
y=0;aa=eval(vectorize(u));
aa=inline(aa)
%
%Calculo b(y,t) la llamo bb(y,t)=u(0,y,t)syms x y t
x=0;bb=eval(vectorize(u));
bb=inline(bb)
\approx%Calculo c(x,t) la llamo cc(x,t)=u(x,L,t)syms x y t
y=L;
cc=eval(vectorize(u));
cc=inline(cc)
\approx\lambdaCalculo d(y,t) la llamo dd(y,t)=u(L,y,t)
syms x y t
x=L;
dd=eval(vectorize(u));
```

```
dd=inline(dd)
```
function  $y = aa(x, t)$ y=x.^4+t.^4+x.^2+3.\*t.^5+4;

function y=bb(y,t) y=y.^4+t.^4+y.^2+3.\*t.^5+4;

function  $y=cc(x,t)$ y=x.^4+6+t.^4+x.^2+3.\*t.^5+x.\*t;

function  $y=dd(y,t)$ y=6+y.^4+t.^4+y.^2+3.\*t.^5+y.\*t;

function  $y = ff(x, y)$  $y=x.$  ^4+y. ^4+x. ^2+y. ^2+4;

function  $y = GG(x, y, t)$ y=4.\*t.^3+15.\*t.^4+x.\*y-12.\*x.^2-4-12.\*y.^2;

function  $u=exact(x,y,t)$ u=x.^4+y.^4+t.^4+x.^2+y.^2+3.\*t.^5+x.\*y.\*t+4;

```
function A=tridiagonal(a,b,c,m)
A=zeros(m,m);%primer elemento es la fila, y el segundo la columna.
for i=2:m-1A(i,i-1)=b;A(i,i)=a;A(i,i+1)=c;end
A(1,1)=a;A(1,2)=c;A(m,m-1)=b;A(m,m)=a;
```

```
function AA=tridiagonal2D(a,b,c,m)
A=tridiagonal(a,b,c,m);
B=tridiagonal(b,0,0,m);
C=triidiagonal(c,0,0,m);AA=zeros(m*m,m*m);
for i=2:m-1AA(((i-1)*m)+1:i*m,((i-2)*m)+1:(i-1)*m)=B;AA(((i-1)*m)+1:i*m,((i-1)*m)+1:(i+0)*m)=A;AA(((i-1)*m)+1:i*m,((i-0)*m)+1:(i+1)*m)=C;
end
AA(1:m,1:m)=A;AA(1:m,m+1:2*m)=C;AA(((m-1)*m)+1:m*m,((m-2)*m)+1:(m-1)*m)=B;
AA(((m-1)*m+1:m*m, ((m-1)*m)+1:m*m)=A;
```
#### *Condiciones de frontera tipo Dirichlet . Método Explícito:*

```
function [WN Err]=calorexplicito2D(m,N,L,c,T)
%definir k,h,la
```

```
%m=10;N=10;L=1;c=1;T=1;
k=T/N;h=L/m;la=c^2*k/h^2;
%definir A
A=tridiagonal2D(1-4*la,la,la,m-1);
%max(eig(inv(A)))
%calculo de W0
W0=zeros(m-1,m-1);%lo creamos inicialmente como matriz
for i=1:m-1
    for ii=1:m-1
        W0(i, ii) = ff(i * h, ii * h);end
end
W=zeros((m-1)*(m-1),1);%lo convertimos en un vector de pie
for i=1:m-1W(1+((i-1)*(m-1)):i*(m-1),1)=W(1:,i);end
%Calculo W1,W2,....,WN
for j=0:N-1%construcción de Bj
    b=zeros(m-1,m-1);%lo creamos inicialmente como matriz
    %Fuerza externa
    for i=1:m-1for ii=1:m-1
            b(i, ii)=k*GG(i*h, ii*h, j*k);end
    end
    %En los bordes de la placa condiciones de Dirichlet
    for i=1:m-1
        b(i,1)=b(i,1)+la*aa(i*h,j*k);b(i,m-1)=b(i,m-1)+la*cc(i*h,j*k);b(1,i)=b(1,i)+la*bb(i*h,j*k);b(m-1,i)=b(m-1,i)+la*dd(i*h,j*k);end
    B=zeros((m-1)*(m-1),1);%lo convertimos en un vector de pie
    for i=1:m-1B(1+((i-1)*(m-1)):i*(m-1),1)=b(:,i);end
    %Cálculo de W1,..,WN
    W = (A * W) + B; % con Jacobi: W = Jacobi(A, W + c, ...)end
WN=zeros(m+1,m+1);%Para dar el resultado como una matriz
for i=2:m
    WN(i, 1) = aa((i-1)*h, T);WN(i, m+1) = cc((i-1)*h, T);WN(1, i)=bb((i-1)*h, T);WN(m+1,i)=dd((i-1)*h,T);{\tt WN(2:m,i)}= [ \, {\tt W(1+((i-2)* (m-1)) : (i-1)* (m-1),1)} \,] \,;end
%los valores de las esquinas
WN(1, 1) = aa(0, T);WN(1, m+1) = aa(L, T);WN(m+1, 1) = cc(0, T);WN(m+1,m+1)=cc(L,T);Wexac=exacta(L/2,L/2,T);
Err=norm(Wexac-WN(1+(m/2),1+(m/2)));
```

```
%Dibujar el error en función de m en el centro de la placa con
condiciones
%de frontera tipo Dirichelt
clc
clear all
format long
c=1;L=1;T=1;ERR=zeros(4,4);
for i=10:10:40
    m=1;N=4*c^2*T*m^2/L^2;%para que cumpla la condición de estabilidad
lac=1/4t = \text{cputime};
    [WN Err]=calorexplicito2D(m,N,L,c,T);
    e=cputime-t;
    ERR(i/10,:)=[m Err WN(1+(m/2),1+(m/2)) e]
end
%Elog=log(ERR(:,2));
%Min=min(Elog);
%Elogdesp=Elog-Min*ones(size(Elog),1);
subplot(2,1,1);%plot(ERR(:,1),Elogdesp);
plot(ERR(:,1),ERR(:,2));title('Método Explícito N=4*c^2*T*m^2/L^2');
xlabel('m');
ylabel('Error')
subplot(2,1,2);
plot(ERR(:,1),ERR(:,4)/60);title('Método Explícito N=4*c^2*T*m^2/L^2');
xlabel('m');
ylabel('Tiempo(Minutos)')
```

```
%Resultado método Explícito con frontera tipo Dirichelt
%N=4*c^2*T*m^2/L^2
ERR =[10 0.002480317444713 4.652610317444713 0.140625000000
      20 0.000620860723848 4.650750860723848 0.187500000000
      30 0.000276007140810 4.650406007140810 1.734375000000
      40 0.000155267813037 4.650285267813037 8.265625000000
      50 0.000099375510253 4.650229375510253 29.00000000000
      60 0.000069012325659 4.650199012325659 82.07812500000
      70 0.000050703622783 4.650180703622783 428.9218750000
      80 0.000038820304554 4.650168820304554 1008.312500000
      90 0.000030673019068 4.650160673019068 2154.906250000];
subplot(2,1,1);plot(ERR(:,1),ERR(:,2));title('Método Explícito N=4*c^2*T*m^2/L^2');
xlabel('m');
ylabel('Error')
subplot(2,1,2);plot(ERR(:,1),ERR(:,4)/60);title('Método Explícito N=4*c^2*T*m^2/L^2');
xlabel('m');
ylabel('Tiempo(Minutos)')
```
#### *Condiciones de frontera tipo Dirichlet . Método Implícito:*

```
function [WN Err]=calorimplicito2D(m,N,L,c,T)
%definir k,h,la
\text{m}=10; N=10; L=1; c=1; T=1;k=T/N;h=L/m;la=c^2*k/h^2;
%definir A
A=tridiagonal2D(1+4*la,-la,-la,m-1);
%Radio Espectral de la matriz
%max(eig(inv(A)))
%calculo de W0
W0=zeros(m-1,m-1);%lo creamos inicialmente como matriz
for i=1:m-1
    for ii=1:m-1
        W0(i,ii)=ff(0+i*h,0+i i*h);end
end
W=zeros((m-1)*(m-1),1);%lo convertimos en un vector de pie
for i=1:m-1W(1+((i-1)*(m-1)):i*(m-1),1)=W0(:,i);end
%Calculo W1,W2,....,WN
for j=0:N-1%construcción de Cj
    c=zeros(m-1,m-1);%lo creamos inicialmente como matriz
    %Fuerza externa
    for i=1:m-1for i = 1:m-1c(i, ii)=k*GG(i*h, ii*h, (j+1)*k);end
    end
    %En los bordes de la placa se aplican condiciones de Dirichlet
    for i=1:m-1c(i,1)=c(i,1)+1a*aa(i*h,(j+1)*k);
        c(i,m-1)=c(i,m-1)+la*cc(i*h,(j+1)*k);c(1,i)=c(1,i)+1a*bb(i*h,(j+1)*k);c(m-1,i)=c(m-1,i)+la*dd(i*h,(i+1)*k);end
    C=zeros((m-1)*(m-1),1);%lo convertimos en un vector de pie
    for i=1:m-1C(1+((i-1)*(m-1)):i*(m-1),1)=c(:,i);end
    %Cálculo de W1,..,WN
    W=A\ (W+C); %con Jacobi: W=Jacobi(A, W+C,...)end
WN=zeros(m+1,m+1);%Para dar el resultado como una matriz
for i=2:mWN(i, 1) = aa((i-1)*h, T);WN(i,m+1)=cc((i-1)*h,T);WN(1,i)=bb((i-1)*h,T);WN(m+1,i)=dd((i-1)*h,T);WN(2:m,i)=[W(1+((i-2)*(m-1)):(i-1)*(m-1),1)];end
%los valores de las esquinas
WN(1,1)=aa(0,T);WN(1,m+1) = aa(L,T);WN(m+1, 1) = cc(0, T);
```

```
WN(m+1, m+1) = cc(L, T);
```

```
Wexac=exacta(L/2,L/2,T);
Err=abs(Wexac-WN(1+(m/2),1+(m/2)));
```

```
%Dibujar el error en función de m en el centro de la placa con
condiciones
%de frontera tipo Dirichelt – Algoritmo implícito
clc
clear all
format long
c=1;L=1;T=1;ERR = zeros(4, 4);for i=10:10:40
    m=i;
    N=4*c^2*T*m^2/L^2;
    8N = m^2;t = \text{cputime};
    [WN Err]=calorimplicito2D(m,N,L,c,T);e=cputime-t;
    ERR(i/10,:)=[m Err WN(1+(m/2),1+(m/2)) e]
end
subplot(2,1,1);%plot(ERR(:,1),Elogdesp);
plot(ERR(:,1),ERR(:,2));%title('Error');
xlabel('m');
ylabel('Error')
subplot(2,1,2);plot(ERR(:,1),ERR(:,4)/60);
%title('Tiempo (Minutos)');
xlabel('m');
ylabel('Tiempo(Minutos)')
```

```
%Resultado método implícito con frontera tipo Dirichelt
N=mERR =[10 0.002402983205486 4.652532983205486 0.078125000000000
      20 0.000621970768977 4.650751970768977 1.000000000000000
      30 0.000281086222335 4.650411086222335 12.20312500000000
      40 0.000160136992987 4.650290136992987 89.25000000000000
      50 0.000103641458773 4.650233641458772 767.8906250000000
      60 0.000072726606555 4.650202726606555 2537.921875000000
      70 0.000053965667774 4.650183965667774 6537.953125000000];
subplot(2,1,1);plot(ERR(:,1),ERR(:,2));title('Método Implícito N=m');
xlabel('m');
ylabel('Error')
subplot(2,1,2);plot(ERR(:,1),ERR(:,4)/60);
title('Método Implícito N=m');
xlabel('m');
ylabel('Tiempo(Minutos)')
```
*Condiciones de frontera tipo Dirichlet . Método Crank Nicolson:*

```
function [WN Err]=calorCrank2D(m,N,L,c,T)
%definir k,h,la
m=10; N=10; L=1; c=1; T=1;k=T/N;h=L/m;la=c^2*k/h^2;
%definir A
A=tridiagonal2D(1+2*la,-la/2,-la/2,m-1);
%max(eig(inv(A)))
B=tridiagonal2D(1-2*la,la/2,la/2,m-1);
%calculo de W0
W0=zeros(m-1,m-1);%lo creamos inicialmente como matriz
for i=1:m-1
    for ii=1:m-1
        W0(i, ii) = ff(0+i*h, 0+i i*h);end
end
W=zeros((m-1)*(m-1),1);%lo convertimos en un vector de pie
for i=1:m-1W(1+((i-1)*(m-1)):i*(m-1),1)=W0(:,i);end
%Calculo W1,W2,....,WN
for j=0:N-1%construcción de Cj
    c=zeros(m-1,m-1);%lo creamos inicialmente como matriz
    %Fuerza externa
    for i=1:m-1for i = 1:m-1c(i, ii)=k*GG(i*h, ii*h, (j+1/2)*k);end
    end
    %En los bordes de la placa condiciones de Dirichlet
    for i=1:m-1c(i,1)=c(i,1)+la/2*(aa(i*h,(j+1)*k)+aa(i*h,(j)*k));c(i,m-1)=c(i,m-1)+la/2*(cc(i*h,(j+1)*k)+cc(i*h,(j)*k));c(1,i)=c(1,i)+la/2*(bb(i*h,(j+1)*k)+bb(i*h,(j)*k));c(m-1,i)=c(m-1,i)+la/2*(dd(i*h,(j+1)*k)+dd(i*h,(j)*k));end
    C = zeros((m-1)*(m-1),1);lo convertimos en un vector de pie
    for i=1:m-1C(1+((i-1)*(m-1)):i*(m-1),1)=c(:,i);end
    %Cálculo de W1,..,WN
    W=A\ (B*W+C); \text{Rcon Jacobi}: W=Jacobi(A,W+C,...)end
WN=zeros(m+1,m+1);%Para dar el resultado como una matriz
for i=2:mWN(i, 1) = aa((i-1)*h, T);WN(i,m+1)=cc((i-1)*h,T);WN(1,i)=bb((i-1)*h,T);WN(m+1,i)=dd((i-1)*h,T);WN(2:m,i)=[W(1+((i-2)*(m-1)):(i-1)*(m-1),1)];end
%los valores de las esquinas
WN(1,1)=aa(0,T);WN(1,m+1) = aa(L,T);WN(m+1, 1) = cc(0, T);
```

```
Wexac=exact(L/2,L/2,T);ETr=abs(Wexac-WN(1+(m/2),1+(m/2)));
%Dibujar el error en función de m en el centro de la placa con
condiciones
%de frontera tipo Dirichelt – Algoritmo Crank Nicolson
clc
clear all
format long
c=1;L=1;T=1;ERR = zeros(4, 4);for i=10:10:40
    m=i;
    N = m;t = cputime;
    [WN Err] = calorCrank2D(m,N,L,c,T);e=cputime-t;
    ERR(i/10,:)=[m Err WN(1+(m/2),1+(m/2)) e]
end
%Extrapolación de Richarson
%Ri=Richarson(ERR(:,3),exacta(L/2,L/2,T))
%Dibujar el error en función de m
Elog=log(ERR(:,2));
%Min=min(Elog);
%Elogdesp=Elog-Min*ones(size(Elog),1);
subplot(2,1,1);%plot(ERR(:,1),Elogdesp);
plot(ERR(:,1),ERR(:,2));%title('Error');
xlabel('m');
ylabel('Error')
subplot(2,1,2);plot(ERR(:,1),ERR(:,4)/60);
%title('Tiempo (Minutos)');
```
 $WN(m+1, m+1) = cc(L, T);$ 

xlabel('m');

ylabel('Tiempo(Minutos)')

%Resultado método Crank Nicolson con frontera tipo Dirichelt implícito  $8N=m$ <br> $8ERR = m$ error valor exacto t(seg) ERR =[10 0.002466302821425 4.652596302821425 0.093750000000000 20 0.000620992257281 4.650750992257281 0.484375000000000 30 0.000276364329434 4.650406364329434 6.718750000000000 40 0.000155527520534 4.650285527520534 47.796875000000000 50 0.000099559135272 4.650229559135272 464.09375000000000 60 0.000069146410941 4.650199146410941 1761.7968750000000] % Para m=80 "Out of memory"  $subplot(2,1,1);$ %plot(ERR(:,1),Elogdesp);  $plot(ERR(:,1),ERR(:,2));$ title('Método Crank-Nicolson'); xlabel('m'); ylabel('Error')  $subplot(2,1,2);$ plot(ERR(:,1),ERR(:,4)/60);

```
title('Método Crank-Nicolson');
xlabel('m');
ylabel('Tiempo(Minutos)')
```
Anexo 2: algoritmos para la discretización de la ecuación bidimensional del calor.

#### **Condiciones de frontera tipo Neuman.**

#### *Algoritmos comunes a los tres métodos estudiados:*

```
function Neumann
%Cálculo de las condiciones de contorno tipo Dirichlet
%clc
%clear all
c=1;L=1;syms x y t
%Función solución exacta.
u=t.*x.^4+t.*y.^4+t.^4+x.^2+y.^2+3.*t.^5+x.*y.*t+4;
fprintf('u=');
pretty(u);
ux=diff(u,'x');
uv=diff(u,'v');ut=diff(u,'t');
uxx=diff(ux,'x');
uyy=diff(uy,'y');
\approx%Calculo la función F(x,y,t) desde la ECD la llamo GG
GG=ut-c*(uxx+uyy);
GG=vectorize(GG);
GG=inline(GG,'x','y','t')
\approx%Calculo f(x,y) y la llamo ff
syms x y t
t=0;ff=eval(vectorize(u));
ff=inline(ff)
\mathbf{R}%Calculo a(x,t) la llamo aa(x,t)=u(x,0,t)syms x y t
y=0;
aa=eval(vectorize(uy));
aa=inline(aa)
\frac{8}{6}\text{@Calculo } b(y,t) la llamo bb(y,t)=u(0,y,t)syms x y t
x=0;bb=eval(vectorize(ux));
bb=inline(bb)
\frac{8}{3}\&Calculo c(x,t) la llamo cc(x,t)=u(x,L,t)
syms x y t
y=L;
cc=eval(vectorize(uy));
cc=inline(cc)
\approx%Calculo d(y,t) la llamo dd(y,t)=u(L,y,t)syms x y t
x=L;dd=eval(vectorize(ux));
```
dd=inline(dd)

function  $y = aa(x, t)$ y=x.\*t;

function  $y=bb(y,t)$ y=y.\*t;

function  $y=cc(x,t)$  $y=4.***t+2+x.*t;$ 

function  $y=dd(y,t)$ y=4.\*t+2+y.\*t;

function  $y = ff(x, y)$  $y=x.^2+y.^2+4;$ 

```
function y = GG(x, y, t)y=x.^4+y.^4+4.*t.^*3+15.*t.^4+x.*y-12.*t.*x.^2-4-12.*t.*y.^2;
```
function  $u=exact(x,y,t)$ u=t.\*x.^4+t.\*y.^4+t.^4+x.^2+y.^2+3.\*t.^5+x.\*y.\*t+4;

```
function A=tridiagonal(a,b,c,m)
A=zeros(m,m);%primer elemento es la fila, y el segundo la columna.
for i=2:m-1A(i,i-1)=b;A(i,i)=a;A(i,i+1)=c;end
A(1,1)=a;A(1,2)=c;A(m,m-1)=b;A(m,m)=a;
```

```
function AA=tridiagonalNeumann2D(a,b,c,m)
A=tridiagonal(a,b,c,m);
%modificaciones de la matriz A para condiciones de Neumann
A(1,2)=2*c;A(m,m-1)=2*c;B=tridiagonal(b,0,0,m);
C=tridiagonal(c,0,0,m);
AA=zeros(m*m,m*m);
for i=2:m-1AA(((i-1)*m)+1:i*m,((i-2)*m)+1:(i-1)*m)=B;AA(((i-1)*m)+1:i*m,((i-1)*m)+1:(i+0)*m)=A;AA(((i-1)*m)+1:i*m,((i-0)*m)+1:(i+1)*m)=C;
end
%rellenar la fila 1 y la fila m
AA(1:m,1:m)=A;AA(((m-1)*m+1:m*m, ((m-1)*m)+1:m*m)=A;
%modificaciones de la matriz A para condiciones de Neumann
C=tridiagonal(2*c,0,0,m);
AA(1:m,m+1:2*m)=C;AA(((m-1)*m+1:m*m,((m-2)*m+1:(m-1)*m)=C;
```
#### *Condiciones de frontera tipo Neumann . Método Explícito:*

```
function [WN Err]=calorexplicito2D(m,N,L,c,T)
%definir k,h,la
m=10; N=10; L=1; c=1; T=1;k=T/N;h=L/m;la=c^2*k/h^2
%definir A
A=tridiagonalNeumann2D(1-4*la,la,la,m+1);
%Radio Espectral de la matriz
%max(eig(inv(A)))
%calculo de W0
W0=zeros(m+1,m+1);%lo creamos inicialmente como matriz
for i=0:m
    for ii=0:m
        W0(i+1,ii+1)=ff(0+i*h,0+i i*h);end
end
W=zeros((m+1)*(m+1),1);%lo convertimos en un vector de pie
for i=0:mW(1+(i*(m+1)):(i+1)*(m+1),1)=W0(:,(i+1));end
%Calculo W1,W2,....,WN
for j=0:N-1%construcción de Cj
    b=zeros(m+1,m+1);%lo creamos inicialmente como matriz
    %Fuerza externa
    for i=0:m
        for ii=0:m
            b(i+1,i:i+1)=k*GG(i*h,i:i*h,j*k);end
    end
    %En los bordes de la placa se aplican condiciones de Neumann
    for i=0:m
        b(i+1,1)=b(i+1,1)-2*1a*h*aa(i*h,j*k);b(1,i+1)=b(1,i+1)-2*1a*h*bb(i*h,j*k);b(i+1,m+1)=b(i+1,m+1)+2*1a*h*cc(i*h,j*k);b(m+1,i+1)=b(m+1,i+1)+2*1a*h*d(i*h,j*k);end
    C=zeros((m+1)*(m+1),1);%lo convertimos en un vector de pie
    for i=0:m
        B(1+(i*(m+1))):(i+1)*(m+1),1)=b(:,(i+1));end
    %Cálculo de W1,..,WN
    W=A*W+B; %con Jacobi: W=Jacobi(A,W+c,...)end
WN=zeros(m+1,m+1);%Para dar el resultado como una matriz
for i=0:m
    WN(1:m+1,(i+1))=[W(1+(i*(m+1))):(i+1)*(m+1),1)];
end
Wexac=exacta(L/2,L/2,T);Error = abs(Wexac-WN(1+(m/2),1+(m/2)))
```
%Dibujar el error en función de m en el centro de la placa con condiciones %de frontera tipo Neuman considerando sólo el punto central de la placa T=1 clc

```
clear all
format long
c=1;L=1;T=1;ERR = zeros(4, 4);for i=10:10:40
    m=i;N=4*c^2*T*m^2/L^2-1;%para que cumpla la condición de estabilidad
lac=1/4t = cputime;
    [WN Err]=calorexplicito2D(m,N,L,c,T);e=cputime-t;
    ERR(i/10,:)=[m Err WN(1+(m/2),1+(m/2)) e]
end
%Ri=Richarson(ERR(:,3),exacta(L/2,L/2,T))
%Dibujar el error en función de m
Elog=log(ERR(:,2));
%Min=min(Elog);
%Elogdesp=Elog-Min*ones(size(Elog),1);
subplot(2,1,1);%plot(ERR(:,1),Elogdesp);
plot(ERR(:,1),ERR(:,2));title('Método Explícito N=4*c^2*T*m^2/L^2');
xlabel('m');
ylabel('Error')
subplot(2,1,2);plot(ERR(:,1),ERR(:,4)/60);title('Método Explícito N=4*c^2*T*m^2/L^2');
xlabel('m');
ylabel('Tiempo(Minutos)')
```

```
%Resultado método Explícito con frontera tipo Neumann
%N=4*c^2*T*m^2/L^2
ERR =[10 0.002480317444713 4.652610317444713 0.140625000000
      20 0.000620860723848 4.650750860723848 0.187500000000
                            4.650406007140810
      40 0.000155267813037 4.650285267813037 8.265625000000
      50 0.000099375510253 4.650229375510253 29.00000000000
      60 0.000069012325659 4.650199012325659 82.07812500000
      70 0.000050703622783 4.650180703622783 428.9218750000
                              4.650168820304554
      90 0.000030673019068 4.650160673019068 2154.906250000];
subplot(2,1,1);%plot(ERR(:,1),Elogdesp);
plot(ERR(:,1),ERR(:,2));title('Método Explícito N=4*c^2*T*m^2/L^2');
xlabel('m');
ylabel('Error')
subplot(2,1,2);plot(ERR(:,1),ERR(:,4)/60);title('Método Explícito N=4*c^2*T*m^2/L^2');
xlabel('m');
ylabel('Tiempo(Minutos)')
```
#### *Condiciones de frontera tipo Neumann . Método Implícito:*

```
function [WN Err]=calorimplicito2D(m,N,L,c,T)
%definir k,h,la
m=10; N=10; L=1; c=1; T=1;k=T/N;h=L/m;la=c^2*k/h^2
%definir A
A=tridiagonalNeumann2D(1+4*la,-la,-la,m+1);
%Radio Espectral de la matriz
%max(eig(inv(A)))
%calculo de W0
W0=zeros(m+1,m+1);%lo creamos inicialmente como matriz
for i=0:mfor ii=0:m
        W0(i+1,ii+1)=ff(0+i*h,0+i i*h);end
end
W=zeros((m+1)*(m+1),1);%lo convertimos en un vector de pie
for i=0:mW(1+(i*(m+1)):(i+1)*(m+1),1)=W0(:,(i+1));end
%Calculo W1,W2,....,WN
for j=0:N-1%construcción de Cj
    c=zeros(m+1,m+1);%lo creamos inicialmente como matriz
    %Fuerza externa
    for i=0:m
        for ii=0:m
            c(i+1,i'i+1)=k*GG(i*h,i'i*h,(i+1)*k;end
    end
    %En los bordes de la placa se aplican condiciones de Neumann
    for i=0:m
        c(i+1,1)=c(i+1,1)-2*1a*h*aa(i*h,(j+1)*k);c(1,i+1)=c(1,i+1)-2*1a*h*bb(i*h,(j+1)*k);c(i+1,m+1)=c(i+1,m+1)+2*1a*h*cc(i*h,(j+1)*k);c(m+1,i+1)=c(m+1,i+1)+2*1a*h*d(i*h,(j+1)*k);end
    C=zeros((m+1)*(m+1),1);%lo convertimos en un vector de pie
    for i=0:m
        C(1+(i*(m+1))):(i+1)*(m+1),1)=c(:,(i+1));end
    %Cálculo de W1,..,WN
    W=A\ (W+C); \text{Rcon Jacobi}: W=Jacobi(A,W+C,...)end
WN=zeros(m+1,m+1);%Para dar el resultado como una matriz
for i=0:m
    WN(1:m+1,(i+1))=[W(1+(i*(m+1))):(i+1)*(m+1),1)];
end
Wexac=exacta(L/2,L/2,T);Error = abs(Wexac-WN(1+(m/2),1+(m/2)))
```

```
%Dibujar el error en función de m en el centro de la placa con
condiciones
%de frontera tipo Neumann – Algoritmo implícito
clc
clear all
```

```
format long
c=1;T = 1;
T=1;ERR = zeros(4, 4);for i=10:10:40
    m=1;
    N = m;t = \text{cputime};
    [WN Err]=calorimplicito2D(m,N,L,c,T);
    e=cputime-t;
    ERR(i/10,:)=[m Err WN(1+(m/2),1+(m/2)) e]
end
Ri=Richarson(ERR(:,3),exacta(L/2,L/2,T))%Dibujar el error en función de m
Elog=log(ERR(:,2));
%Min=min(Elog);
%Elogdesp=Elog-Min*ones(size(Elog),1);
subplot(2,1,1);%plot(ERR(:,1),Elogdesp);
plot(ERR(:,1),ERR(:,2));title('Método Implícito - Neuman N=m');
xlabel('m');
ylabel('Error')
subplot(2,1,2);plot(ERR(:,1),ERR(:,4)/60);title('Método Implícito - Neuman N=m');
xlabel('m');
ylabel('Tiempo(Minutos)')
```

```
% Resultado método Implicito tipo Neuman N=m considerando sólo el
punto central de la placa T=1
          ERR =[10 0.991247100016251 9.866247100016251 0.109375000000000
      20 0.485559720312555 9.360559720312555 2.093750000000000
      30 0.321396741944769 9.196396741944769 27.156250000000000
          40 0.240171050317260 9.115171050317260 318.6250000000000];
subplot(2,1,1);%plot(ERR(:,1),Elogdesp);
plot(ERR(:,1),ERR(:,2));title('Método Implícito N=m');
xlabel('m');
ylabel('Error')
subplot(2,1,2);plot(ERR(:,1),ERR(:,4)/60);
title('Método Implícito N=m');
xlabel('m');
ylabel('Tiempo(Minutos)')
```
#### *Condiciones de frontera tipo Neuman . Método Crank Nicolson:*

```
function [WN Err]=Crack2D(m,N,L,c,T)
%definir k,h,la
%m=10;N=10;L=1;c=1;T=1;
```

```
k = T/N;h=L/m;la=c^2*k/h^2
%definir A
A=tridiagonalNeumann2D(1+2*la,-la/2,-la/2,m+1);
%Radio Espectral de la matriz
%max(eig(inv(A)))
B=tridiagonalNeumann2D(1-2*la,la/2,la/2,m+1);
%calculo de W0
W0=zeros(m+1,m+1);%lo creamos inicialmente como matriz
for i=0:m
    for ii=0:m
        W0(i+1,ii+1)=ff(0+i*h,0+ii*h);
    end
end
W=zeros((m+1)*(m+1),1);%lo convertimos en un vector de pie
for i=0:m
   W(1+(i*(m+1)):(i+1)*(m+1),1)=W0(:,(i+1));end
%Calculo W1,W2,....,WN
for j=0:N-1%construcción de Cj
   c=zeros(m+1,m+1);%lo creamos inicialmente como matriz
    %Fuerza externa
    for i=0:m
        for ii=0:m
            c(i+1,i'i+1)=k*GG(i*h,i'i*h,(i+(1/2))*k);end
    end
    %En los bordes de la placa se aplican condiciones de Neumann
    for i=0:m
        c(i+1,1)=c(i+1,1)-1a*h*(aa(i*h,(j+1)*k)+aa(i*h,j*k));c(1,i+1)=c(1,i+1)-1a*h*(bb(i*h,(j+1)*k)+bb(i*h,j*k));c(i+1,m+1)=c(i+1,m+1)+la*h*(cc(i*h,(j+1)*k)+cc(i*h,j*k));c(m+1,i+1)=c(m+1,i+1)+la*h*(dd(i*h,(j+1)*k)+dd(i*h,j*k));end
    C=zeros((m+1)*(m+1),1);%lo convertimos en un vector de pie
    for i=0:m
        C(1+(i*(m+1))):(i+1)*(m+1),1)=c(:,(i+1));end
    %Cálculo de W1,..,WN
    W=A\ (B*W+C); %con Jacobi: W=Jacobi(A,W+C,...)end
WN=zeros(m+1,m+1);%Para dar el resultado como una matriz
for i=0:mWN(1:m+1, (i+1))=[W(1+(i*(m+1))):(i+1)*(m+1),1)];end
Wexac=exact(L/2,L/2,T);Err = abs(Wexac-WN(1+(m/2),1+(m/2)))
```

```
%Dibujar el error en función de m en el centro de la placa con
condiciones
%de frontera tipo Neumann – Algoritmo Crank-Nicolson
clc
clear all
format long
c=1;T = 1;T=1;
```

```
ERR=zeros(4,4);
for i=10:10:40
    m=i:
    N = m;t = \text{cputime};
    [WN Err] = Crack2D(m,N,L,c,T);e=cputime-t;
    ERR(i/10,:)=[m Err WN(1+(m/2),1+(m/2)) e]
end
%Ri=Richarson(ERR(:,3),exacta(L/2,L/2,T))
%Dibujar el error en función de m
Elog=log(ERR(:,2));
%Min=min(Elog);
%Elogdesp=Elog-Min*ones(size(Elog),1);
subplot(2,1,1);%plot(ERR(:,1),Elogdesp);
plot(ERR(:,1),ERR(:,2));title('Método Implícito - Neuman N=m');
xlabel('m');
ylabel('Error')
subplot(2,1,2);plot(ERR(:,1),ERR(:,4)/60);title('Método Implícito - Neuman N=m');
xlabel('m');
ylabel('Tiempo(Minutos)')
```

```
%Resultado método Crank Nicolson con frontera tipo Neuman implícito
%N=m considerando sólo el punto central de la placa T=1
%ERR = m error valor exacto t(seg)
ERR =[10 0.046659318490631 8.828340681509369 0.093750000000000
      20 0.011684420487903 8.863315579512097 2.109375000000000
      30 0.005194693230068 8.869805306769932 26.375000000000000
                              40 0.002922333472373 8.872077666527627 222.1718750000000];
subplot(2,1,1);%plot(ERR(:,1),Elogdesp);
plot(ERR(:,1),ERR(:,2));title('Método Crank-Nicolson con Frontera tipo Neumann');
xlabel('m');
ylabel('Error')
subplot(2,1,2);plot(ERR(:,1),ERR(:,4)/60);
title('Método Crank-Nicolson con Frontera tipo Neumann');
xlabel('m');
ylabel('Tiempo(Minutos)')
```
#### **Comparativa de métodos**

%Comparativa de métodos T=1 %Explícito  $N=4*c^2*T*m^2/L^2$  (landa <=1/4) Dirichlet<br>%ERR = m error valor exacto error valor exacto t(seg) ERREX =[10 0.002728599244071 8.872271400755929 0.1406250000000 20 0.000684935104768 8.874315064895232<br>30 0.000304649141921 8.874695350858080 8.874695350858080 16.6250000000000 40 0.000171411303432 8.874828588696568 83.1562500000000]; %Implícito N=m Dirichlet %ERR = m error valor exacto t(seg) ERRIM =[10 0.210527916576604 9.085527916576604 0.0781250000000 20 0.109648267558974 8.984648267558974 0.9531250000000 30 0.074041942769215 8.949041942769215 40 0.055880048754092 8.930880048754093 178.21870000000]; %Implícito N=m^2 Dirichlet %ERR = m error valor exacto t(seg) ERRIM2 =[10 0.002466302821425 8.900299036673710 0.140625000000 20 0.000620992257281 8.881401240611737 9.468750000000 30 0.000276364329434 8.877851370741265 418.3437500000 8.876605154490269 %Crank-Nicolson Dirichlet<br>%FPP = m error %ERR = m error valor exacto t(seg)<br>ERRCR=[10 0.002662809420785 8.872337190579215 0.109375000000000 ERRCR=[10 0.002662809420785 8.872337190579215 0.10937500000000 20 0.000671809989671 8.874328190010330 1.03125000000000 30 0.000299169436829 8.874700830563171 12.34375000000000 40 0.000168396595161 8.874831603404839 178.2187500000000]; %Error Explicito-Neuman<br>%ERR = m error %ERR = m error valor exacto t(seg)<br>ERREXN = [10 0.040424610310490 8.834575389689510 0.265625000000 0.040424610310490 8.834575389689510 20 0.010122894309092 8.864877105690908 3.437500000000 30 0.004500441472013 8.870499558527987 31.437500000000 40 0.002531769466778 8.872468230533222 145.20312500000]; %Error Explicito-Neuman N=m  $ERR = m$  error valor exacto t(seg)<br>ERRIMN =[10 0.991247100016251 9.866247100016251 0.109375000000 0.991247100016251 20 0.485559720312555 9.360559720312555 2.093750000000 30 0.321396741944769 9.196396741944769 27.156250000000 40 0.240171050317260 9.115171050317260 318.62500000000]; %Error Crank Nicolson-Neuman N=m %ERR = m error valor exacto t(seg) ERRCRN =[10 0.046659318490631 8.828340681509369 0.093750000000 20 0.011684420487903 8.863315579512097 2.109375000000 8.869805306769932 26.375000000000 40 0.002922333472373 8.872077666527627 222.17187500000]; figure(1);  $subplot(2,1,1);$ h=plot(ERREX(:,1),ERREX(:,2),ERRIM(:,1),ERRIM(:,2)); set(h,{'Color'},{'r';'b'});

```
title('Comparativa de Métodos Explícito-Implícito');
xlabel('m');
ylabel('Error');
legend(h,'Explícito N=4*c^2*T*m^2/L^2 (landa <=1/4)','Implícito N=m')
subplot(2,1,2);hh=plot(ERREX(:,1),ERREX(:,4)/60,ERRIM(:,1),ERRIM(:,4)/60);set(hh,{'Color'},{'r';'b'});
title('Comparativa de Métodos Explícito-Implícito');
xlabel('m');
ylabel('Tiempo(Minutos)');
legend(hh,'Explícito N=4*c^2*T*m^2/L^2 (landa <=1/4)','Implícito N=m')
figure(2);
subplot(2,1,1);h = plot(ERREX(:,1),ERREX(:,2),ERRIM2(:,1),ERRIM2(:,2));set(h,{'Color'},{'r';'b'});
title('Comparativa de Métodos Explícito-Implícito');
xlabel('m');
ylabel('Error');
legend(h, 'Explícito N=4*c^2*T*m^2/L^2 (landa <=1/4)', 'Implícito
N=m^2')
subplot(2,1,2);hh=plot(ERREX(:,1),ERREX(:,4)/60,ERRIM2(:,1),ERRIM2(:,4)/60);set(hh,{'Color'},{'r';'b'});
title('Comparativa de Métodos Explícito-Implícito');
xlabel('m');
ylabel('Tiempo(Minutos)');
legend(hh,'Explícito N=4*c^2*T*m^2/L^2 (landa <=1/4)','Implícito
N=m^2')
figure(3);
subplot(2,1,1);h = plot(ERRIM(:,1),ERRIM(:,2),ERRCR(:,1),ERRCR(:,2));set(h,{'Color'},{'r';'b'});
title('Comparativa de Métodos Implícito N=m-Crank-Nicolson');
xlabel('m');
ylabel('Error');
legend(h,'Implícito N=m','Crank-Nicolson')
subplot(2,1,2);hh=plot(ERRIM(:,1),ERRIM(:,4)/60,ERRCR(:,1),ERRCR(:,4)/60);set(hh,{'Color'},{'r';'b'});
title('Comparativa de Métodos Implícito N=m-Crank-Nicolson');
xlabel('m');
ylabel('Tiempo(Minutos)');
legend(hh,'Implícito N=m','Crank-Nicolson')
figure(4);
subplot(2,1,1);h = plot(ERREX(:,1),ERREX(:,2),ERREXN(:,1),ERREXN(:,2));set(h,{'Color'},{'r';'b'});
title('Comparativa de Métodos Dirichlet-Neuman');
xlabel('m');
ylabel('Error');
legend(h,'Explícito Dirichlet','Explícito Neuman')
subplot(2,1,2);hh=plot(ERREX(:,1),ERREX(:,4)/60,ERREXN(:,1),ERREXN(:,4)/60);set(hh,{'Color'},{'r';'b'});
title('Comparativa de Métodos Dirichlet-Neuman');
xlabel('m');
ylabel('Tiempo(Minutos)');
```

```
legend(hh,'Explícito Dirichlet','Explícito Neuman')
figure(5);
subplot(2,1,1);h = plot(ERRIM(:,1),ERRIM(:,2),ERRIMN(:,1),ERRIMN(:,2));set(h,{'Color'},{'r';'b'});
title('Comparativa de Métodos Dirichlet-Neuman');
xlabel('m');
ylabel('Error');
legend(h,'Implícito Dirichlet','Implícito Neuman')
subplot(2,1,2);hh=plot(ERRIM(:,1),ERRIM(:,4)/60,ERRIMN(:,1),ERRIMN(:,4)/60);set(hh,{'Color'},{'r';'b'});
title('Comparativa de Métodos Dirichlet-Neuman');
xlabel('m');
ylabel('Tiempo(Minutos)');
legend(hh,'Implícito Dirichlet','Implícito Neuman')
figure(6);
subplot(2,1,1);h = plot(ERRCR(:,1), ERRCR(:,2),ERRCRN(:,1),ERRCRN(:,2));set(h,{'Color'},{'r';'b'});
title('Comparativa de Métodos Dirichlet-Neuman');
xlabel('m');
ylabel('Error');
legend(h,'Crank-Nicolson Dirichlet','Crank-Nicolson Neuman')
subplot(2,1,2);hh = plot(ERRCR(:,1), ERRCR(:,4)/60, ERRCRN(:,1), ERRCRN(:,4)/60);set(hh,{'Color'},{'r';'b'});
title('Comparativa de Métodos Dirichlet-Neuman');
xlabel('m');
ylabel('Tiempo(Minutos)');
legend(hh,'Crank-Nicolson Dirichlet','Crank-Nicolson Neuman')
```